# **CSE 512** - Data Visualization **Networks**

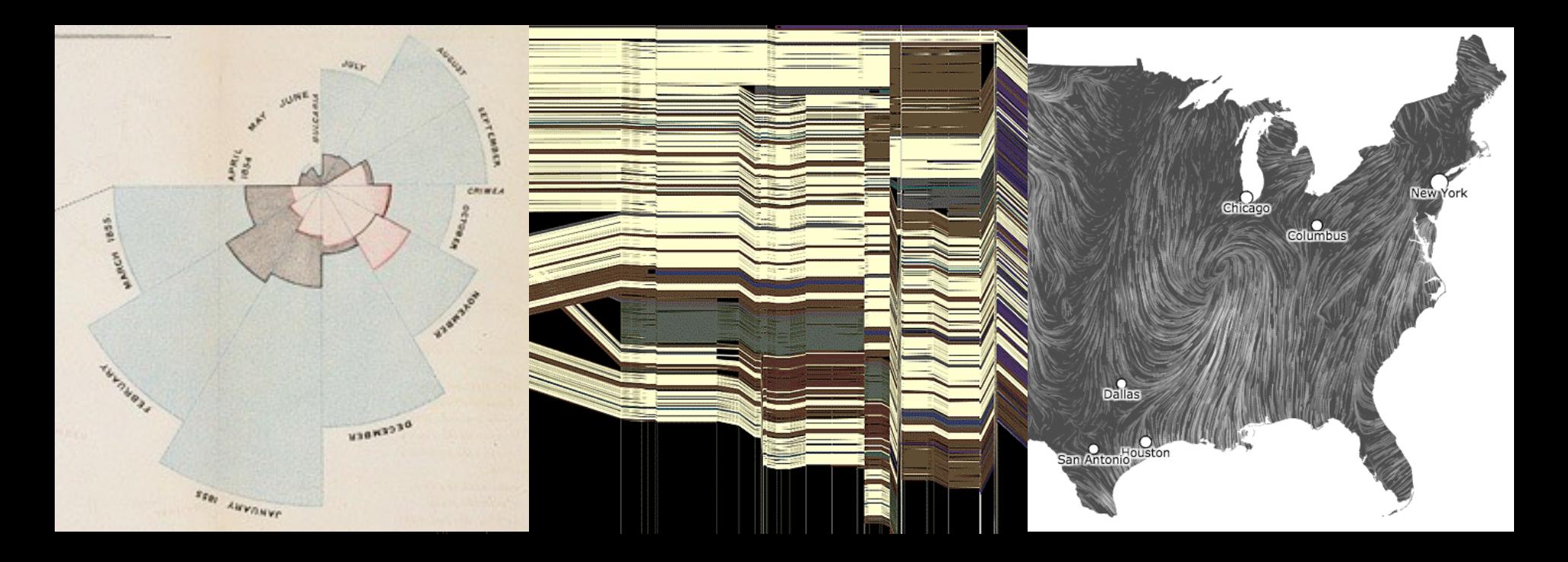

Jeffrey Heer University of Washington

# **Graphs and Trees**

### **Graphs** Model relations among data *Nodes* and *edges*

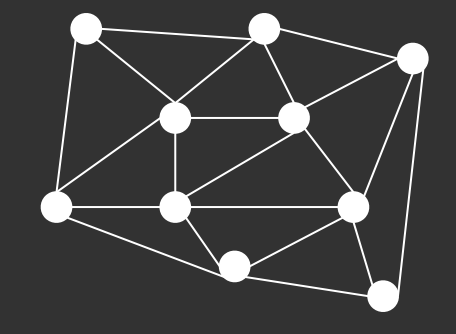

#### **Trees**

Graphs with hierarchical structure Connected graph with N-1 edges Nodes as *parents* and *children*

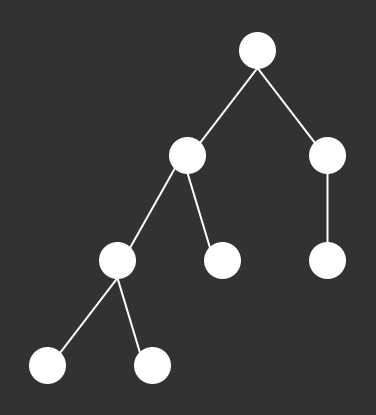

# **Spatial Layout**

A primary concern of tree/graph drawing is the spatial arrangement of nodes and edges.

Often (but not always) the goal is to effectively depict the graph structure:

- Connectivity, path-following
- Topological distance
- Clustering / grouping
- Ordering (e.g., hierarchy level)

# **Applications**

**Tournaments** Organization Charts Genealogy Diagramming (e.g., Visio) Biological Interactions (Genes, Proteins) Computer Networks Social Networks Simulation and Modeling Integrated Circuit Design

**Structure-based:** relationships and connectivity **Attribute-based:** specific node/link attributes **Browsing:** understand paths in the data **Estimation:** summarization and temporal changes

**Structure-based:** relationships and connectivity *Find all of the friends of friends for Taylor. Find all of the people who are friends with Jordan and Alex. Six degrees of separation: shortest path between two individuals.*

**Attribute-based:** specific node/link attributes

**Browsing:** understand paths in the data

**Estimation:** summarization and temporal changes

**Structure-based:** relationships and connectivity

*Find all of the friends of friends for Taylor. Find all of the people who are friends with Jordan and Alex. Six degrees of separation: shortest path between two individuals.*

#### **Attribute-based:** specific node/link attributes

*Find all "students" attending CSE512. Find all the "friends" and "family" of Alex.*

**Browsing:** understand paths in the data

**Estimation:** summarization and temporal changes

**Structure-based:** relationships and connectivity

*Find all of the friends of friends for Taylor. Find all of the people who are friends with Jordan and Alex. Six degrees of separation: shortest path between two individuals.*

#### **Attribute-based:** specific node/link attributes

*Find all "students" attending CSE512. Find all the "friends" and "family" of Alex.*

**Browsing:** understand paths in the data *Find Alex's friend Taylor, and then Taylor's friend Jordan.*

**Estimation:** summarization and temporal changes

**Structure-based:** relationships and connectivity

*Find all of the friends of friends for Taylor. Find all of the people who are friends with Jordan and Alex. Six degrees of separation: shortest path between two individuals.*

#### **Attribute-based:** specific node/link attributes

*Find all "students" attending CSE512. Find all the "friends" and "family" of Alex.*

**Browsing:** understand paths in the data *Find Alex's friend Taylor, and then Taylor's friend Jordan.*

**Estimation:** summarization and temporal changes *How does Jordan's friend group change over the course of the year?*

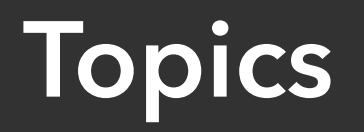

#### Tree Visualization

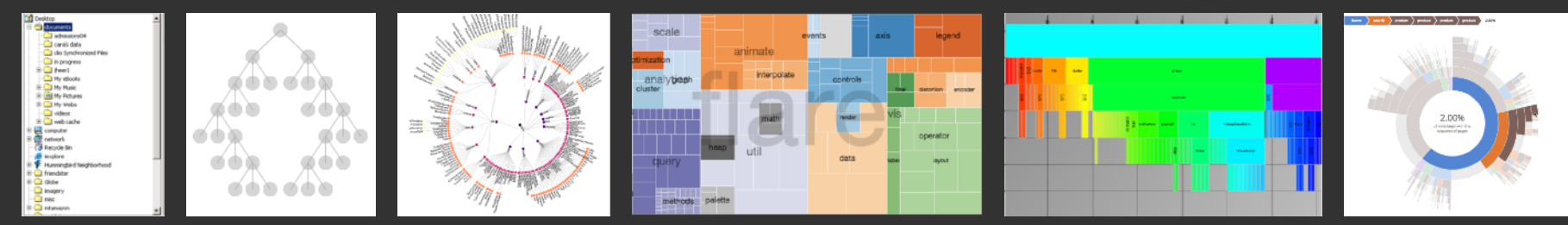

#### Graph Layout: Node-Link Diagrams

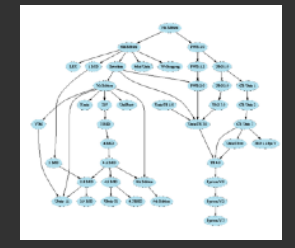

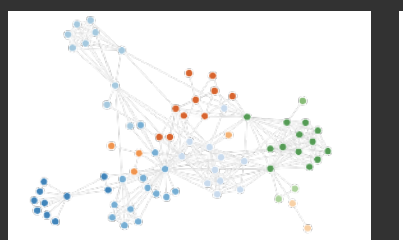

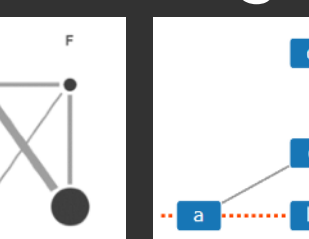

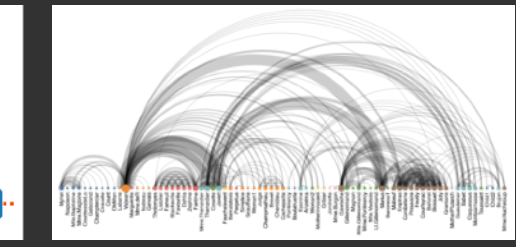

#### Alternative Visualizations and Techniques

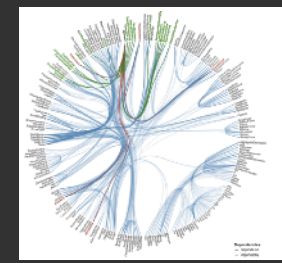

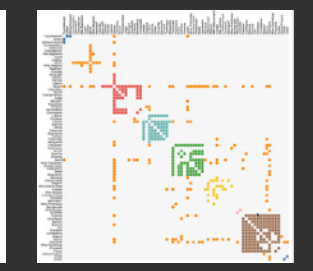

*Select an image to jump to those slides.*

# **Tree Visualization**

# **Tree Visualization**

#### **Indentation**

Linear list, indentation encodes depth

#### **Node-Link diagrams** Nodes connected by lines/curves

**Enclosure diagrams** Represent hierarchy by enclosure

#### **Layering** Relative position and alignment

Typically fast: O(n) or O(n log n), interactive layout

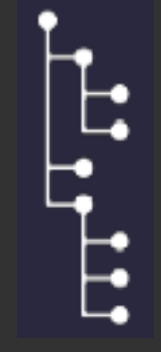

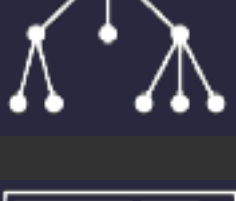

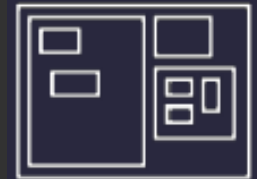

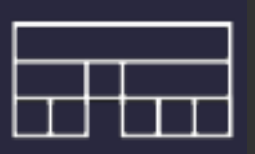

# **Indentation**

# **Indentation**

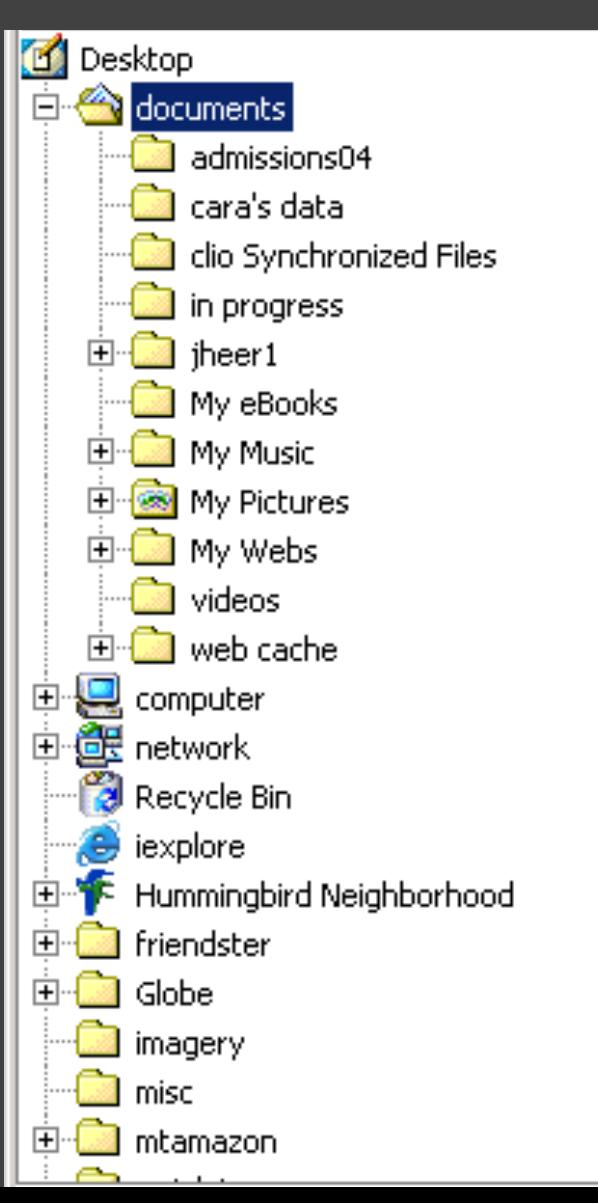

Places all items along vertically spaced rows Indentation used to show parent/child relationships Commonly used as a component in an interface Breadth and depth contend for space Often requires a great deal of scrolling

# **Single-Focus (Accordion) List**

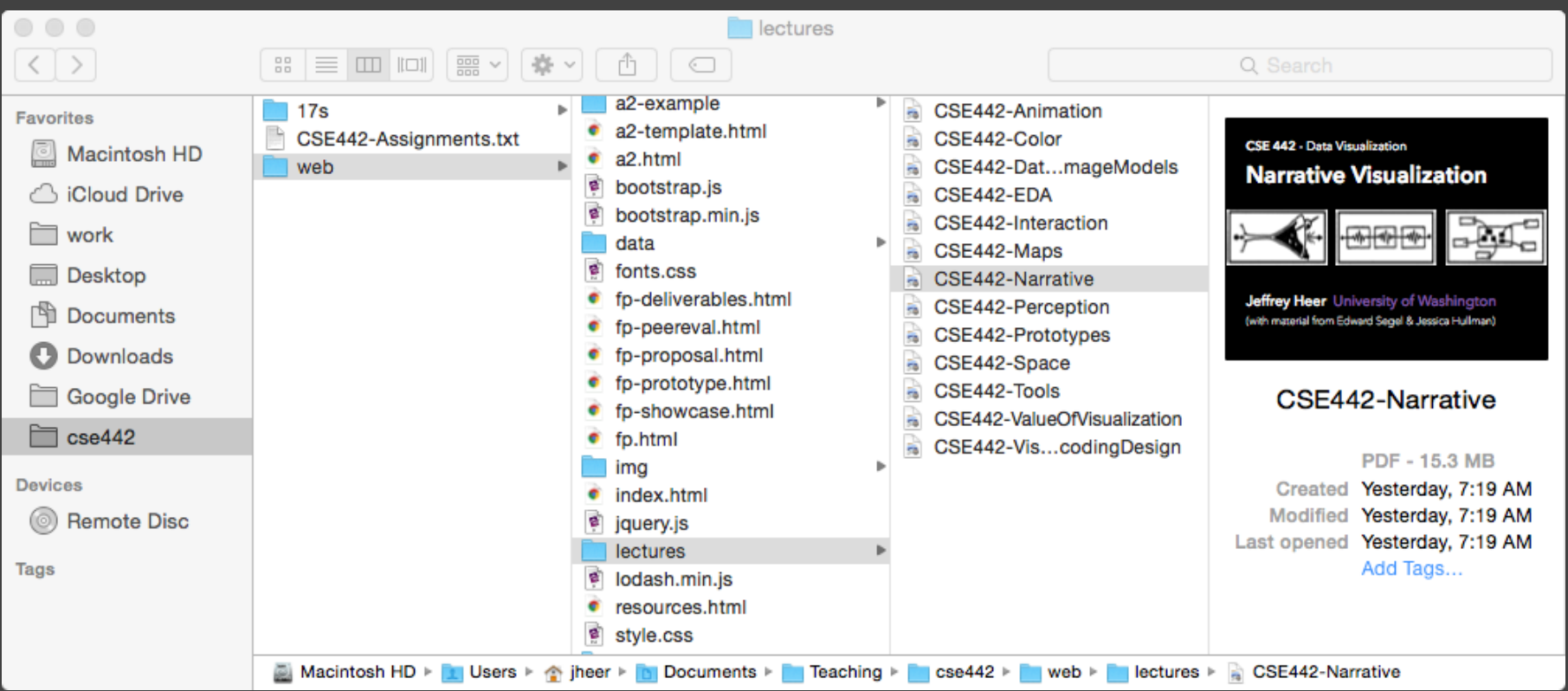

Separate breadth & depth along 2D. Focus on a single path at a time.

# **What tasks are these good for?**

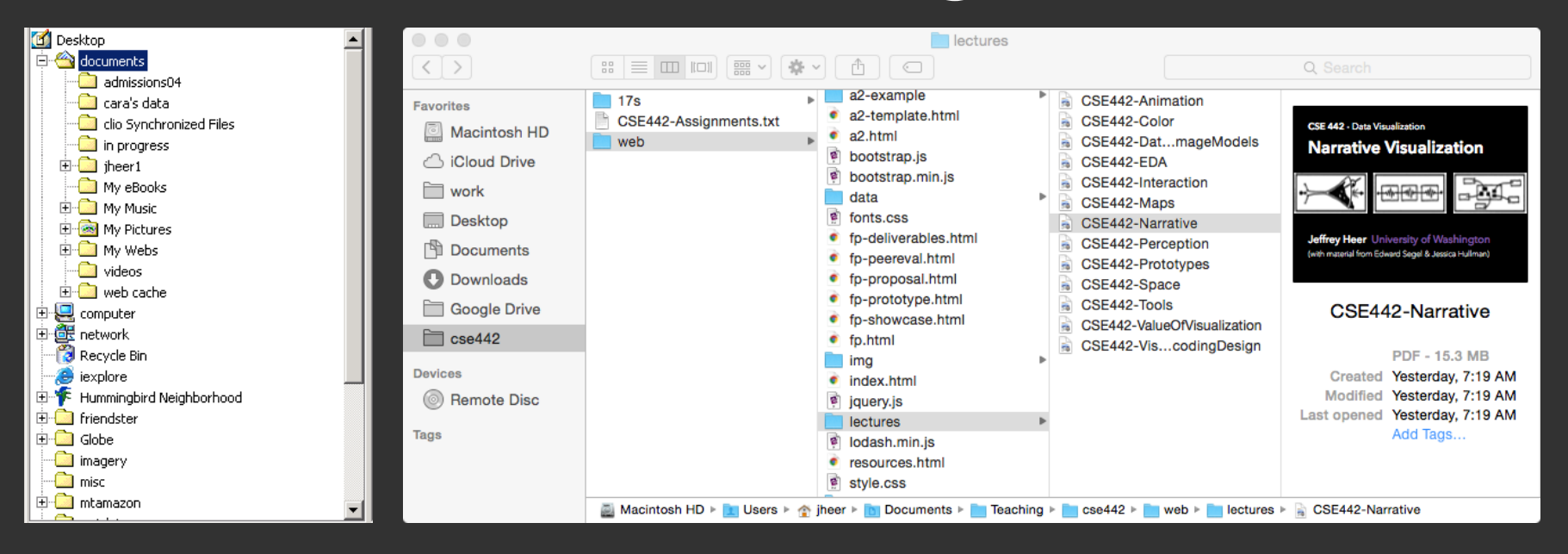

#### **Benefits:**

Navigation + Browsing, Parent-Child Relationships

#### **Disadvantages:**

Estimation, Comparison, Network Overview

# **Node-Link Diagrams**

# **Node-Link Diagrams**

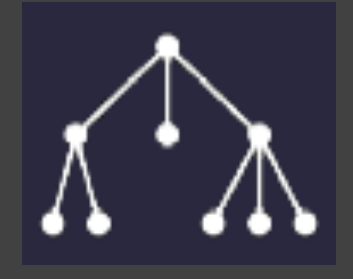

Nodes are distributed in space, connected by straight or curved lines

Typical approach is to use 2D space to break apart breadth and depth

Often space is used to communicate hierarchical orientation (e.g., towards authority or generality)

### **Naïve Recursive Layout**

Repeatedly divide space for subtrees by leaf count Breadth of tree along one dimension Depth along the other dimension

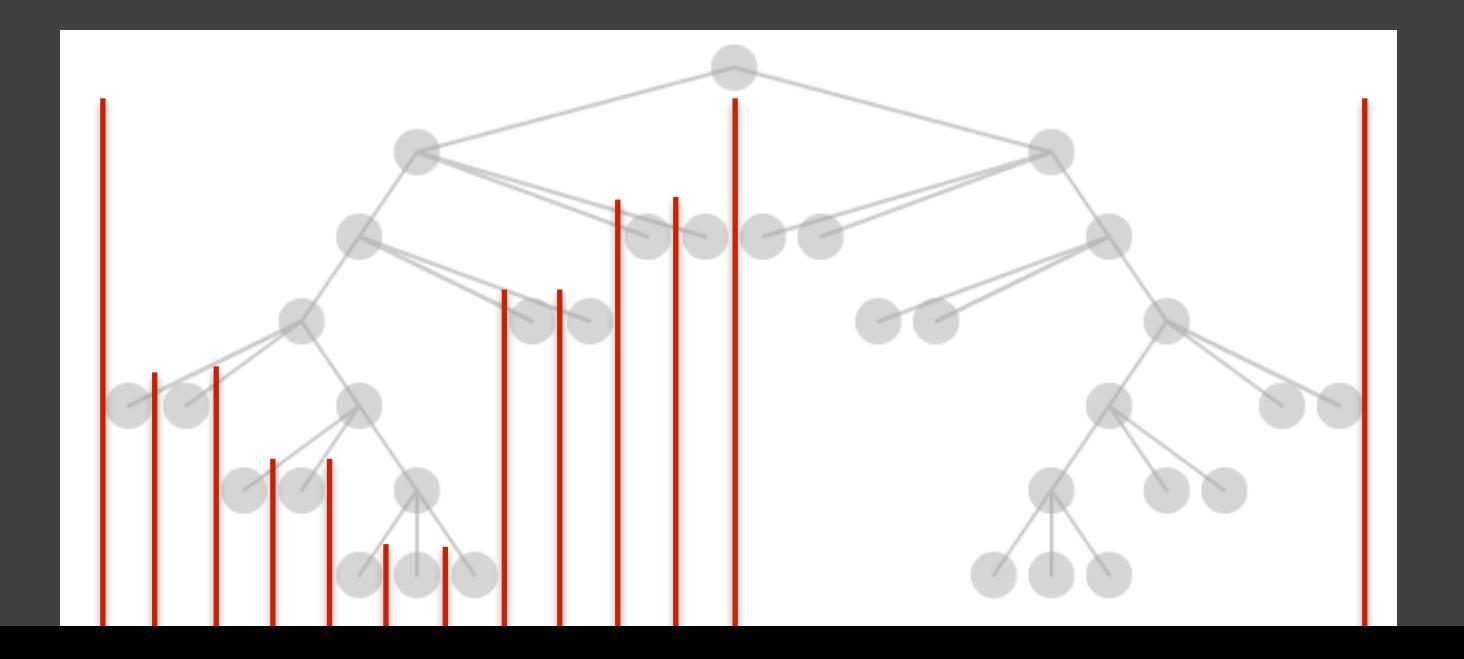

### **Naïve Recursive Layout**

Repeatedly divide space for subtrees by leaf count Breadth of tree along one dimension Depth along the other dimension Problems?

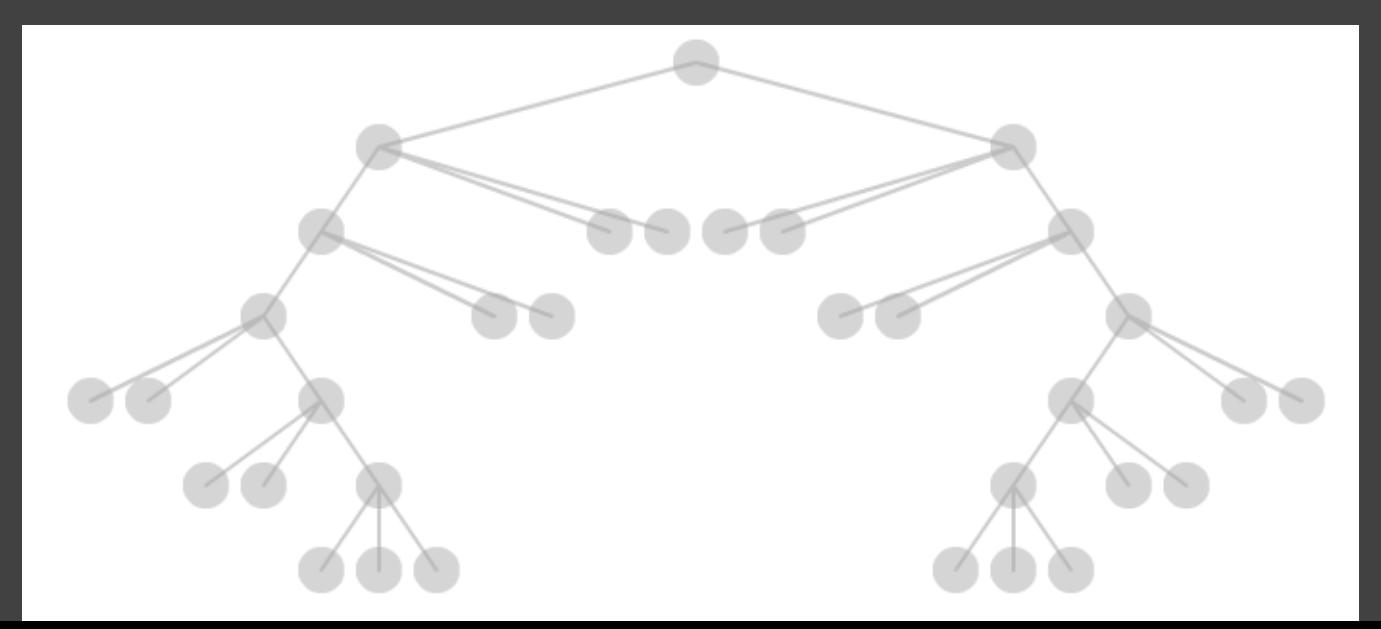

### **Naïve Recursive Layout**

Repeatedly divide space for subtrees by leaf count Breadth of tree along one dimension Depth along the other dimension Problem: exponential growth of breadth

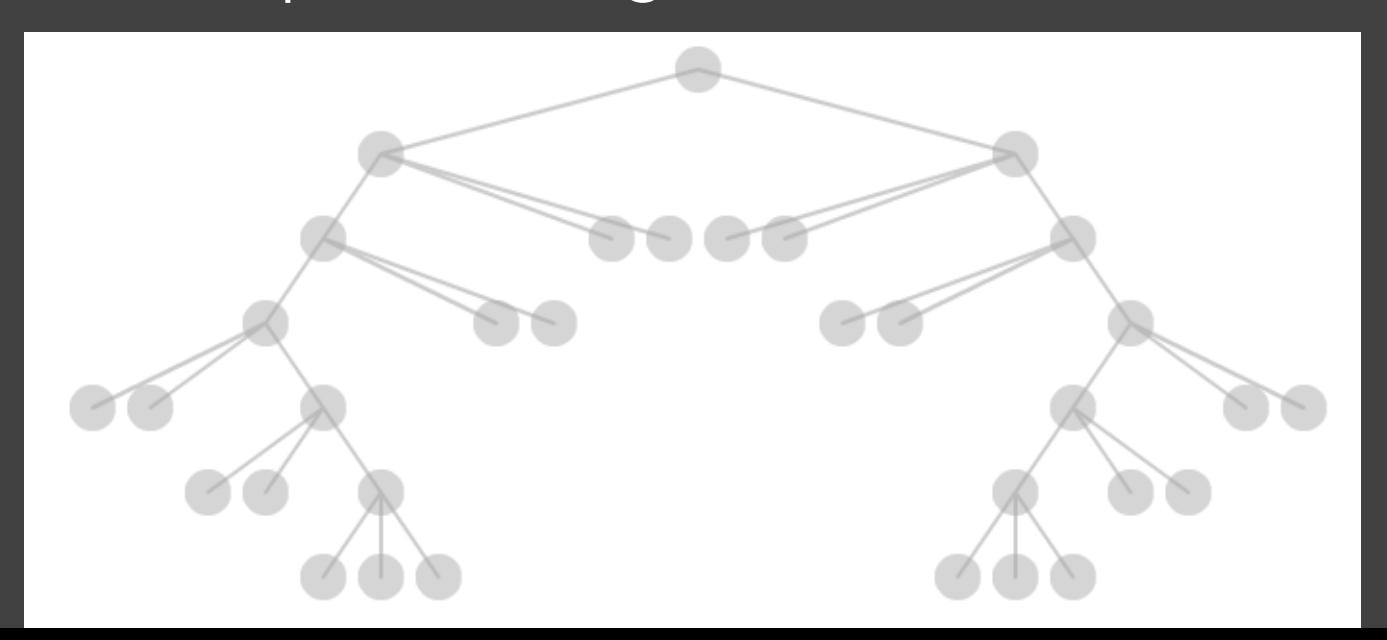

# **Reingold & Tilford's "Tidy" Layout**

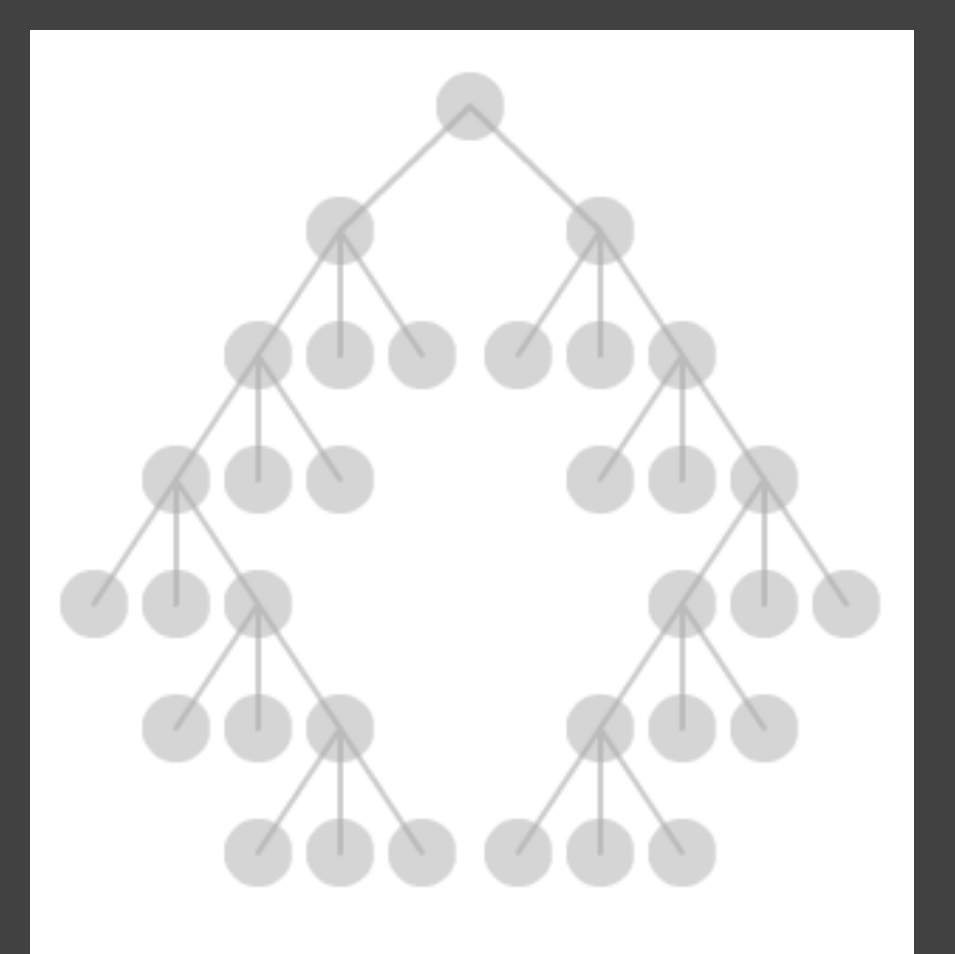

Goal: make smarter use of space, maximize density and symmetry.

Originally binary trees, extended by Walker to cover general case.

Corrected by Buchheim et al. to achieve a linear time algorithm.

# **Reingold-Tilford Layout**

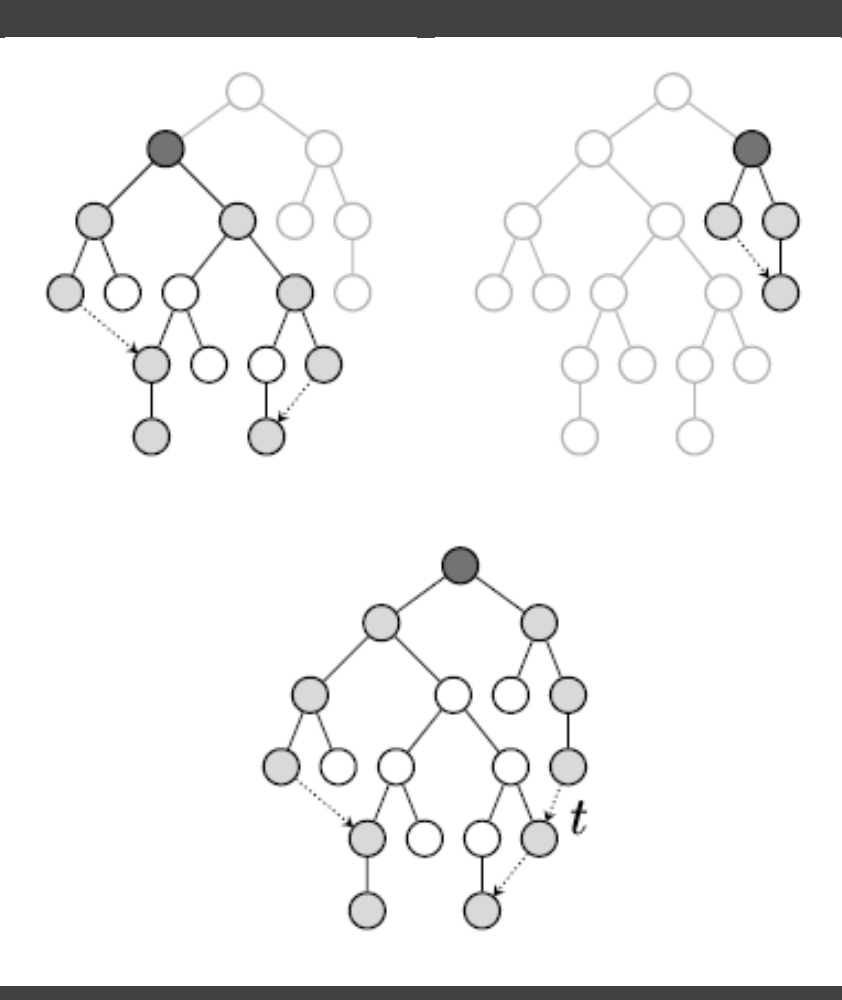

**Design Considerations** Clearly encode depth No edge crossings Draw isomorphic subtrees identically (same shape) Preserve layout ordering and symmetry *Compact, space-saving layout (don't waste space)*

# **Cluster Dendrograms**

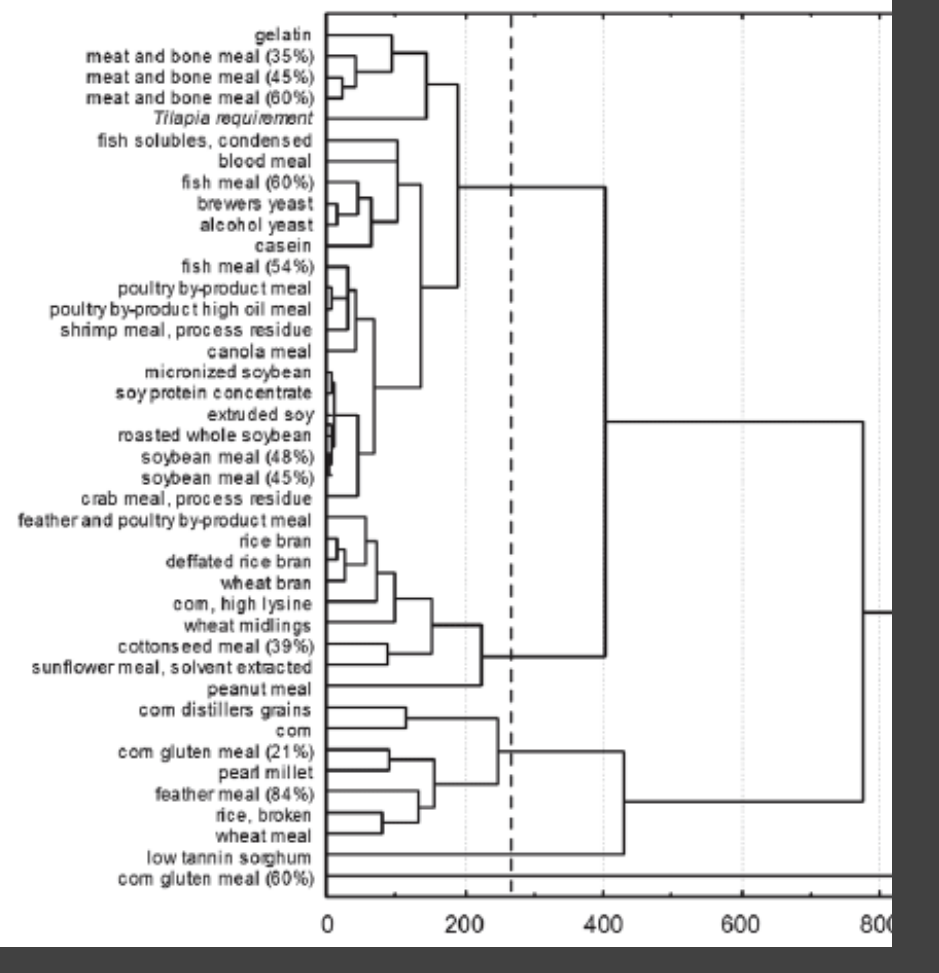

Depicts cluster trees produced by hierarchical clustering algorithms.

Leaf nodes arranged in a line, internal node depth indicates order/value at which clusters merge.

Naïve recursive layout with orthogonal twosegment edges.

# **Radial Tree Layout**

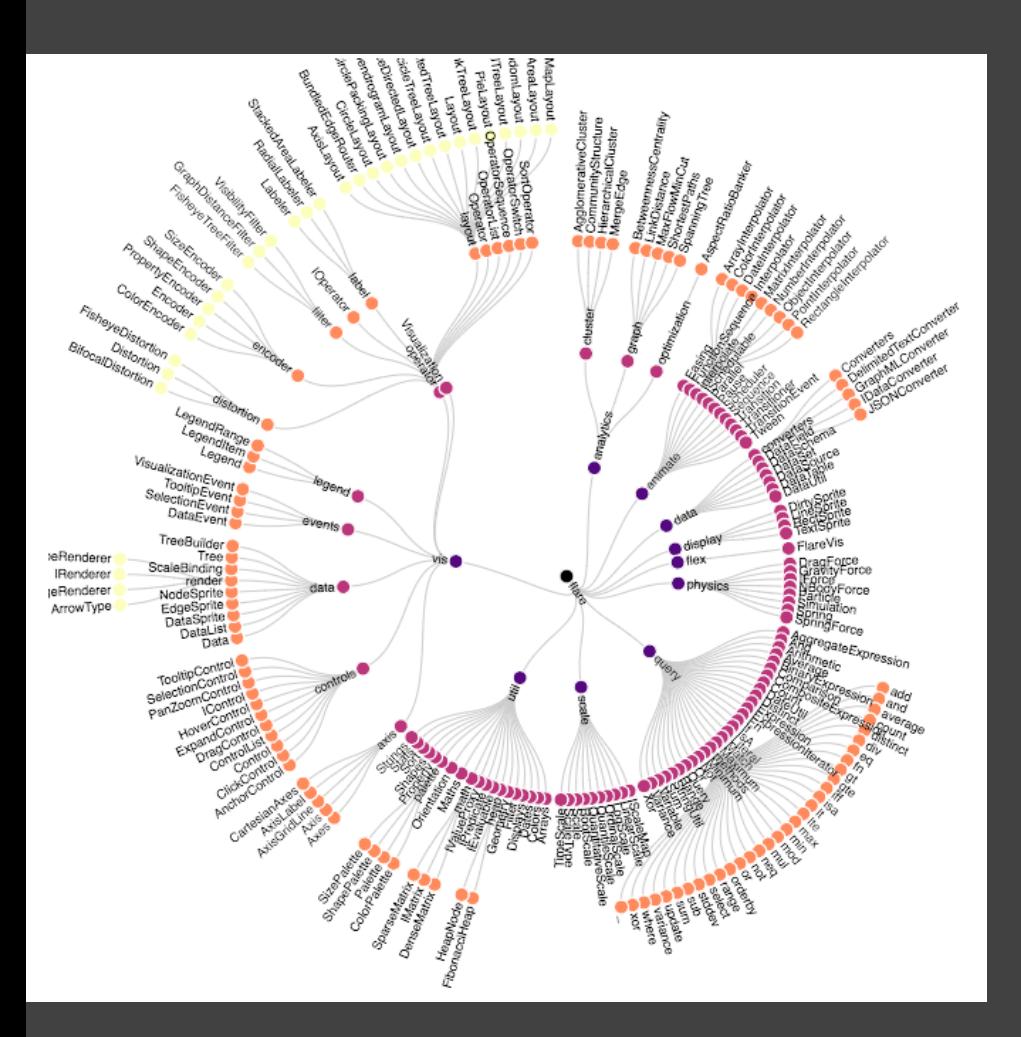

Node-link diagram in polar co-ordinates.

Radius encodes depth, with root in the center.

Angular sectors assigned to subtrees (often with naïve recursive layout).

Reingold-Tilford method can also be applied here.

# **Analysis Tasks: Focus+Context**

# **Visualizing Large Hierarchies**

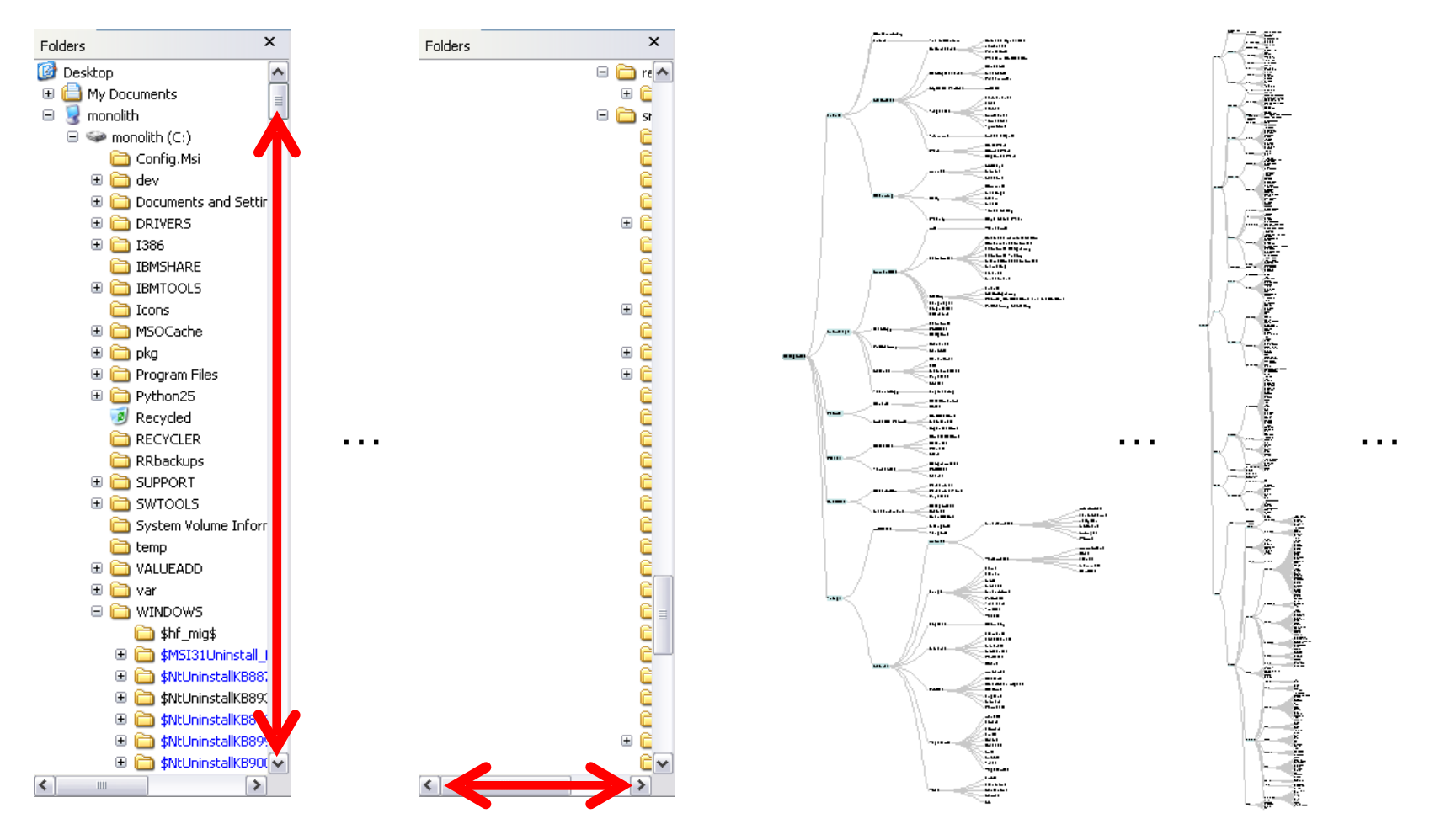

Indented Layout Reingold-Tilford Layout

### **More Nodes, More Problems…**

#### **Scale**

Tree breadth often grows exponentially Even with tidy layout, quickly run out of space

#### **Possible Solutions**

Filtering Focus+Context Scrolling or Panning Zooming Aggregation

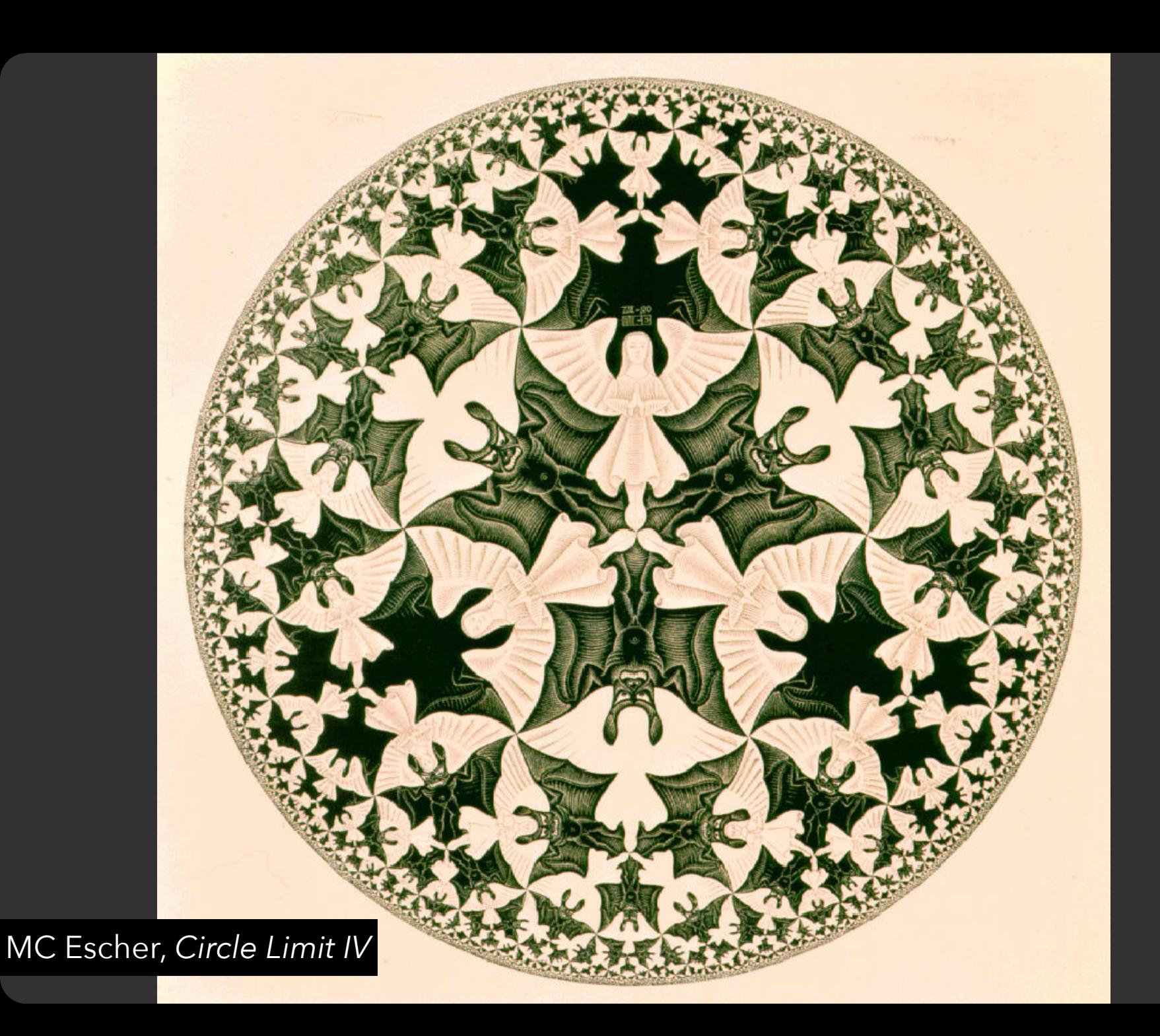

# **Hyperbolic Layout**

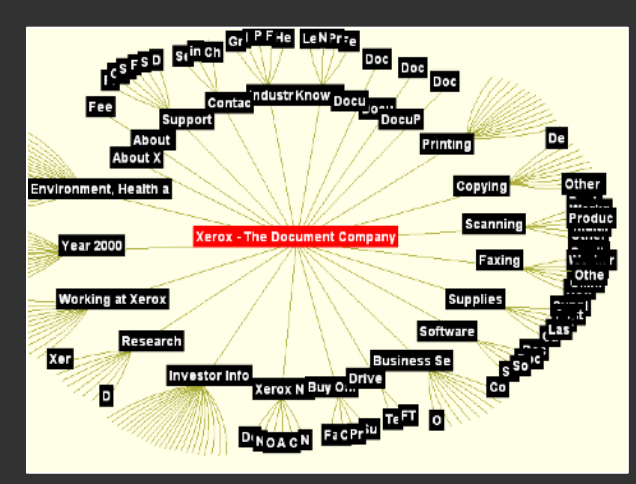

Perform tree layout in hyperbolic geometry, project the result on to the Euclidean plane.

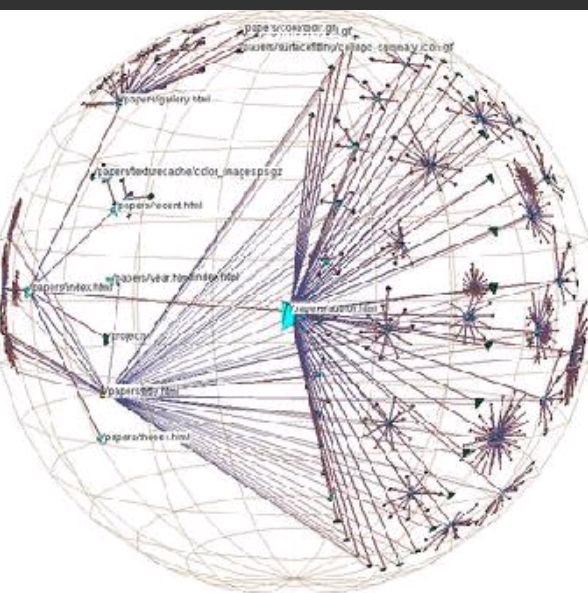

Why? Like tree breadth, the hyperbolic plane expands exponentially!

Also computable in 3D, projected into a sphere.

# **Hyperbolic Layout**

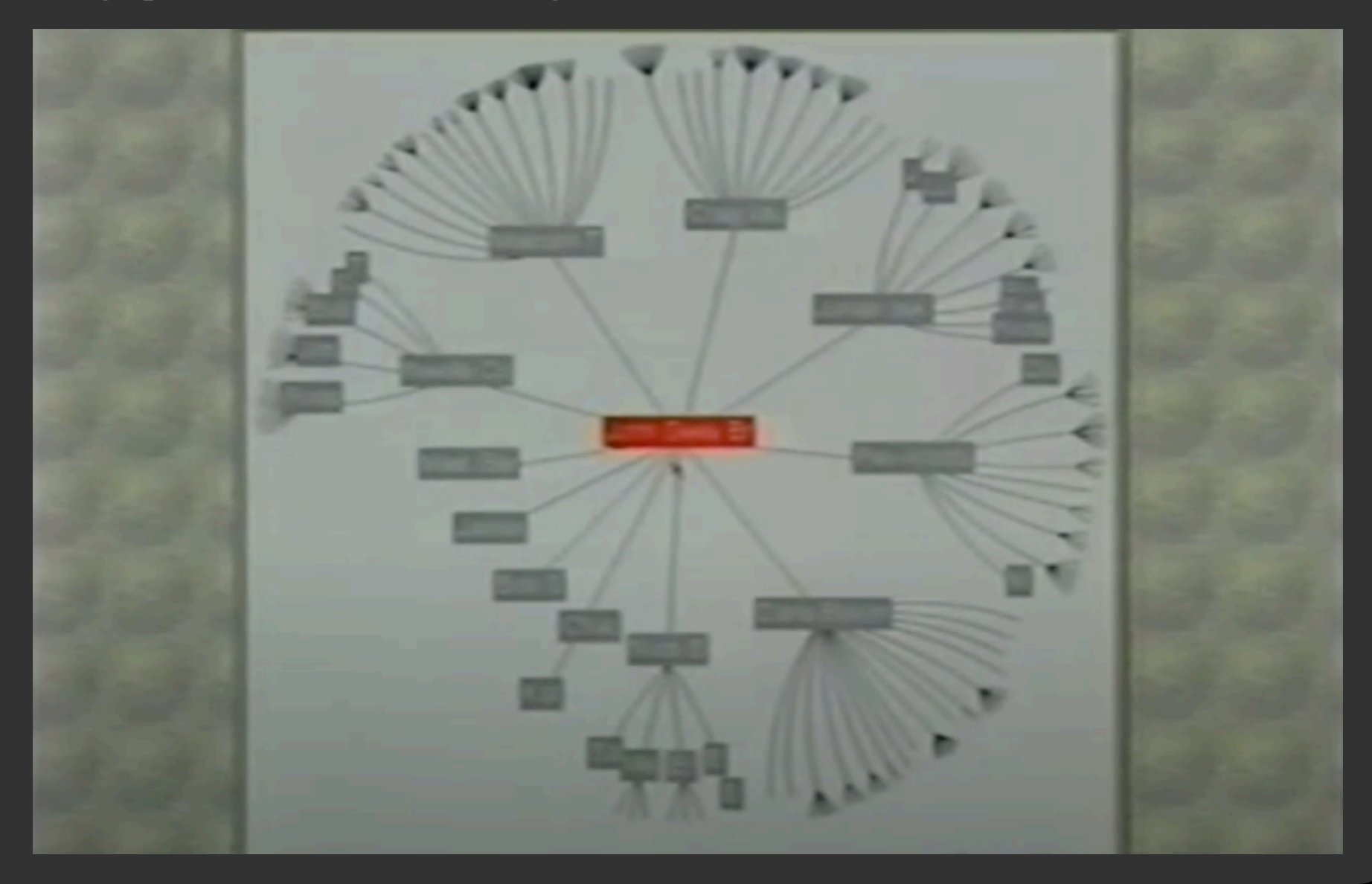

### **Degree-of-Interest Trees**

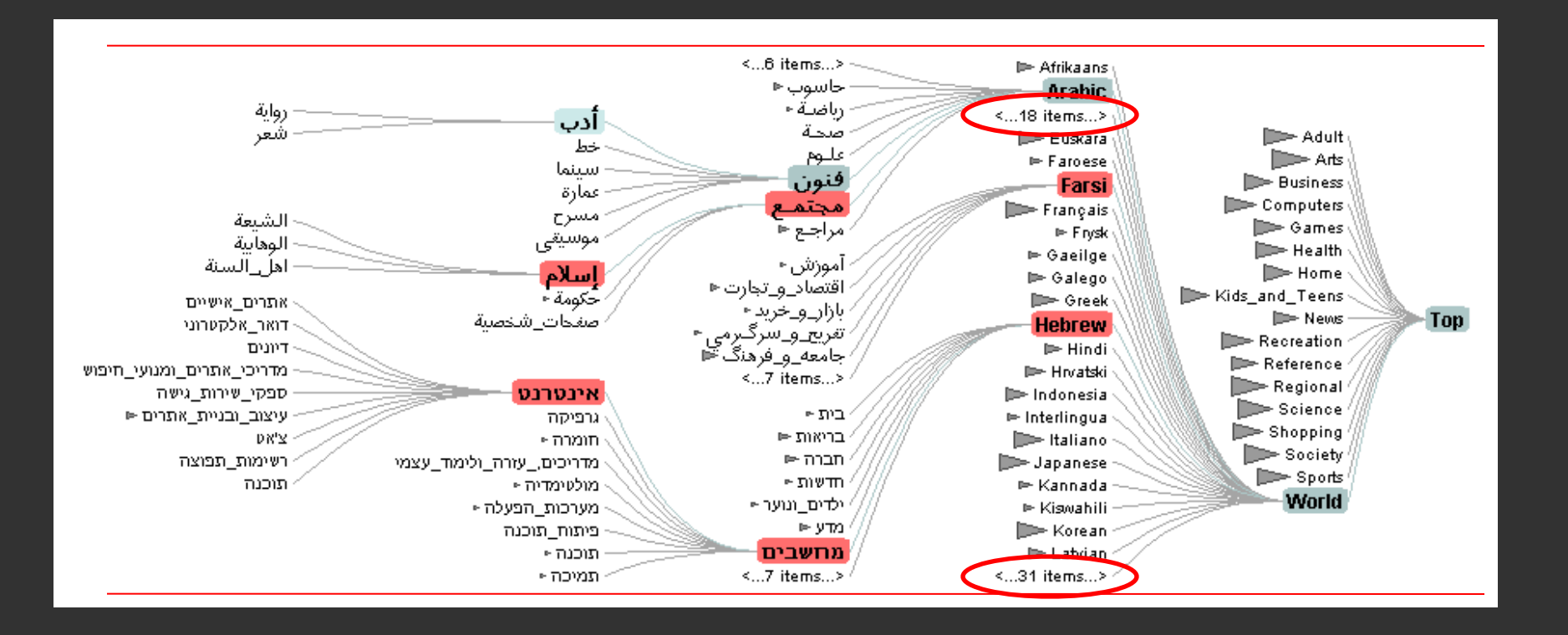

Space-constrained, multi-focal tree layout

# **Degree-of-Interest Trees**

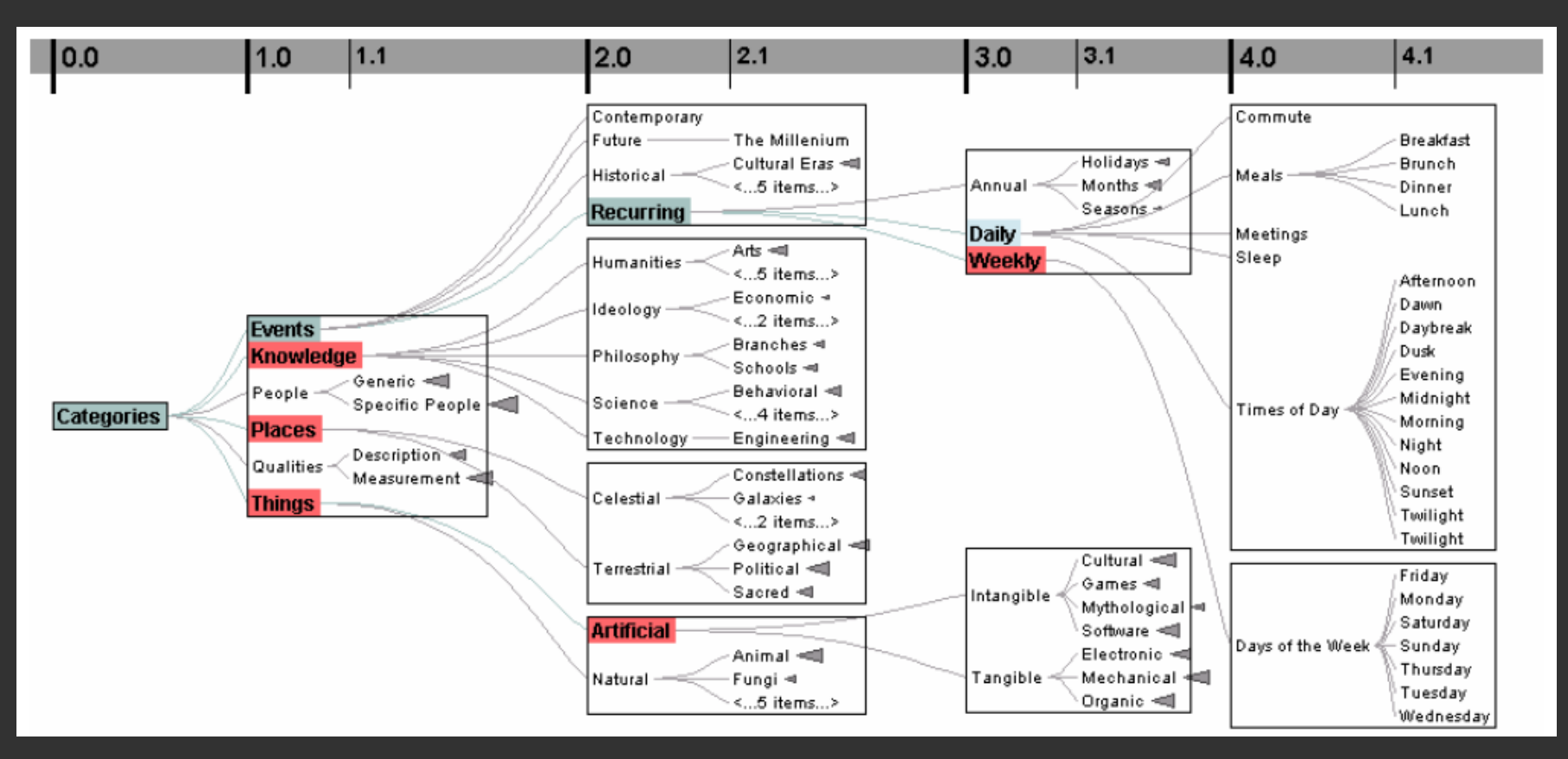

Remove "low interest" nodes at a given depth level until all blocks on a level fit within bounds. Attempt to center child blocks beneath parents.

### **What tasks are supported/missing?**

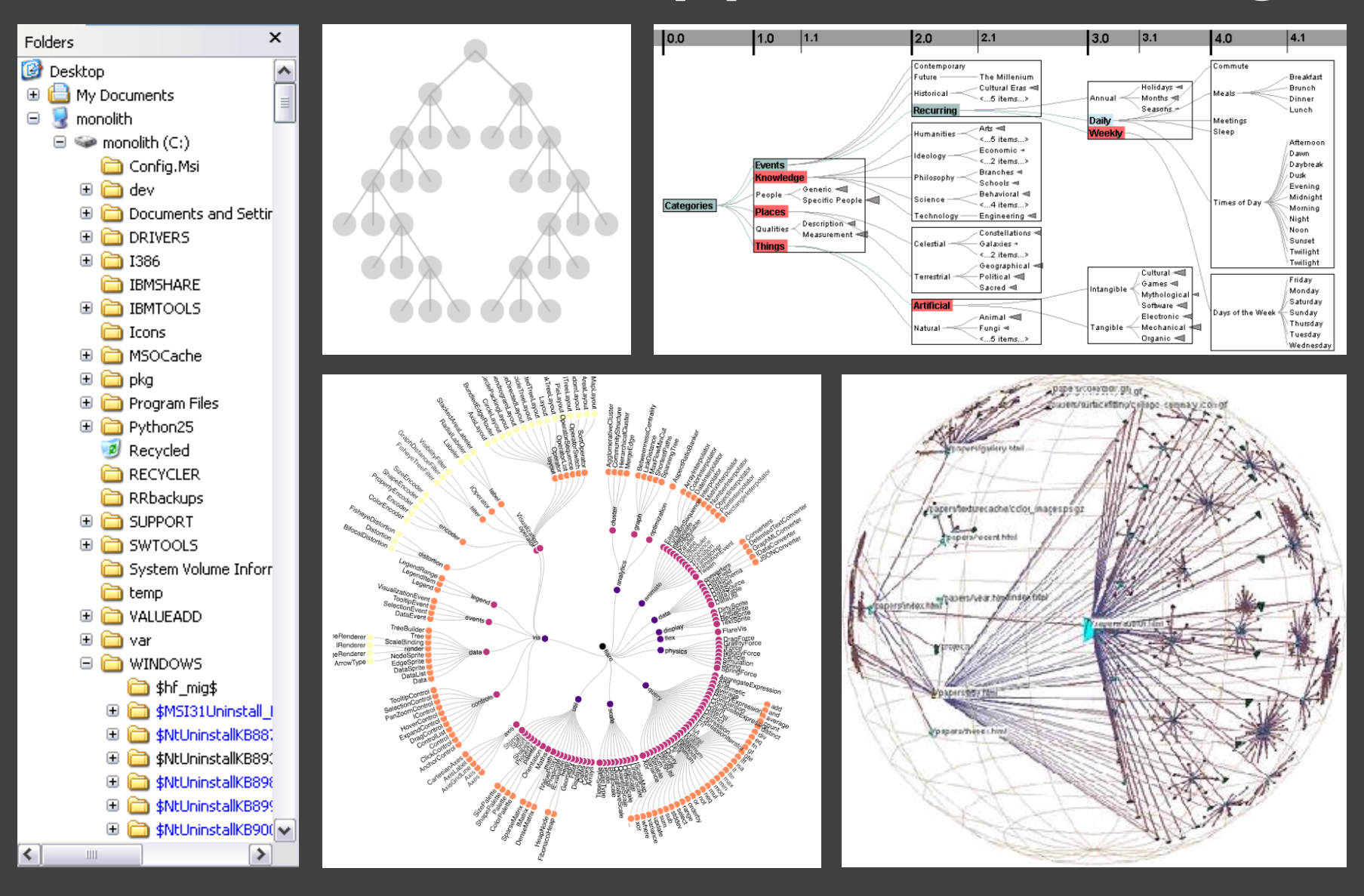

# **Indentation & Node-Link Diagrams**

Encode structure in **2D space** (breadth/depth)

#### **Benefits**

Clearly depicts node relationships / structure Structure-based or browsing tasks

#### **Problems**

Even with tidy layout, quickly run out of space

#### **Missing** Attribute-based encodings

**Enclosure**
## **Enclosure Diagrams**

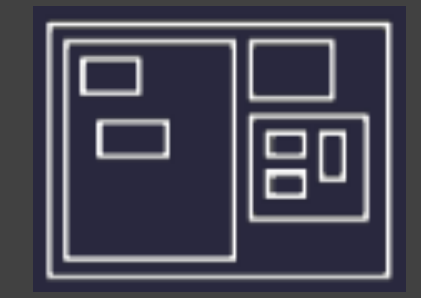

Encode structure using **spatial enclosure** Popularly known as **treemaps**

#### **Benefits**

Provides a single view of an entire tree Easier to spot large/small nodes

### **Problems**

Difficult to accurately read structure / depth

## **Circle Packing Layout**

Nodes are represented as sized circles.

Nesting shows parentchild relationships.

*Issues?* Inefficient use of space. Parent size misleading?

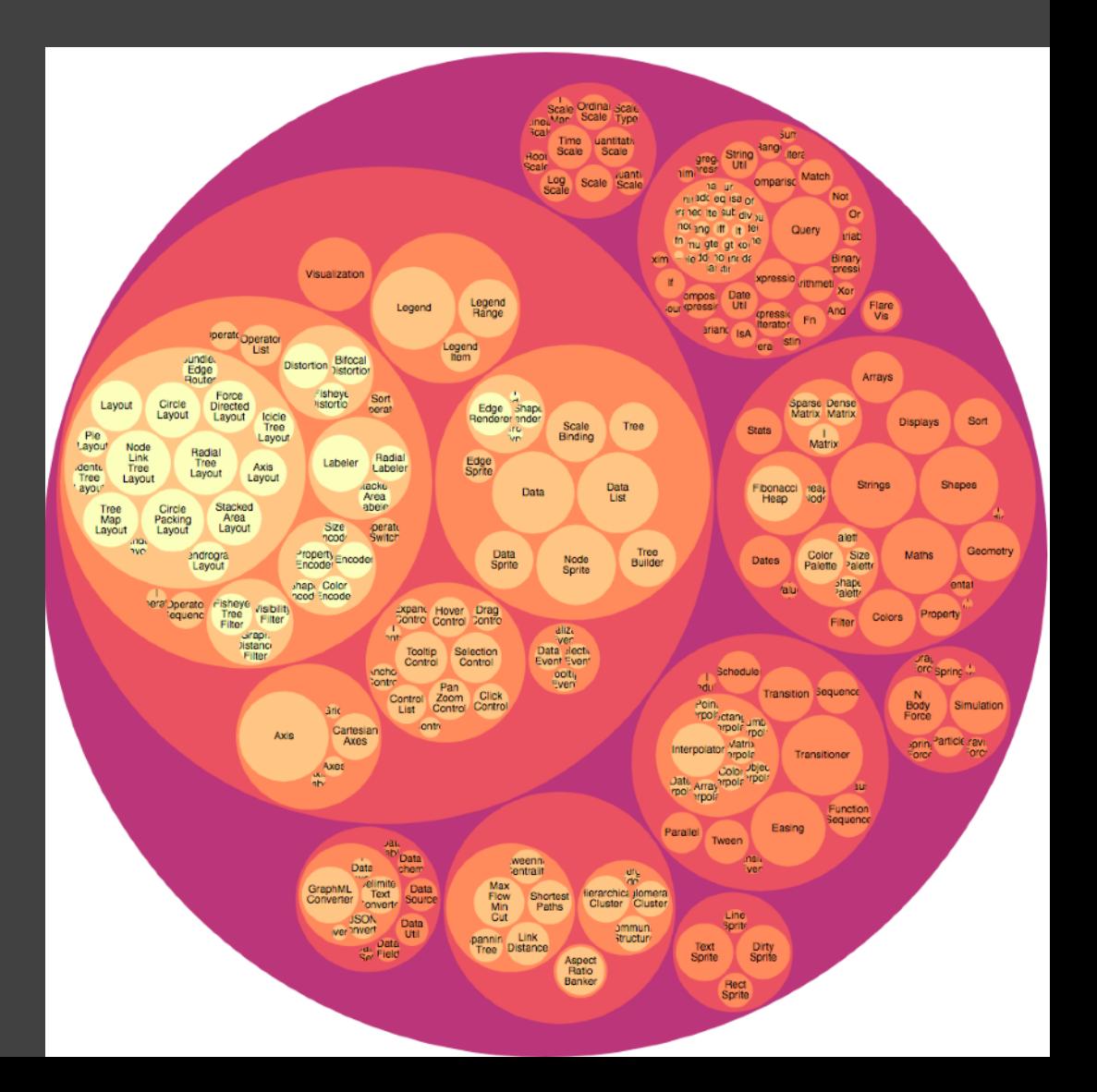

### **Treemaps**

Hierarchy visualization that emphasizes values of nodes via area encoding.

Partition 2D space such that leaf nodes have sizes proportional to data values.

First layout algorithms proposed by [Shneiderman et al. in 1990,](http://www.cs.umd.edu/hcil/treemap-history/) with focus on showing file sizes on a hard drive.

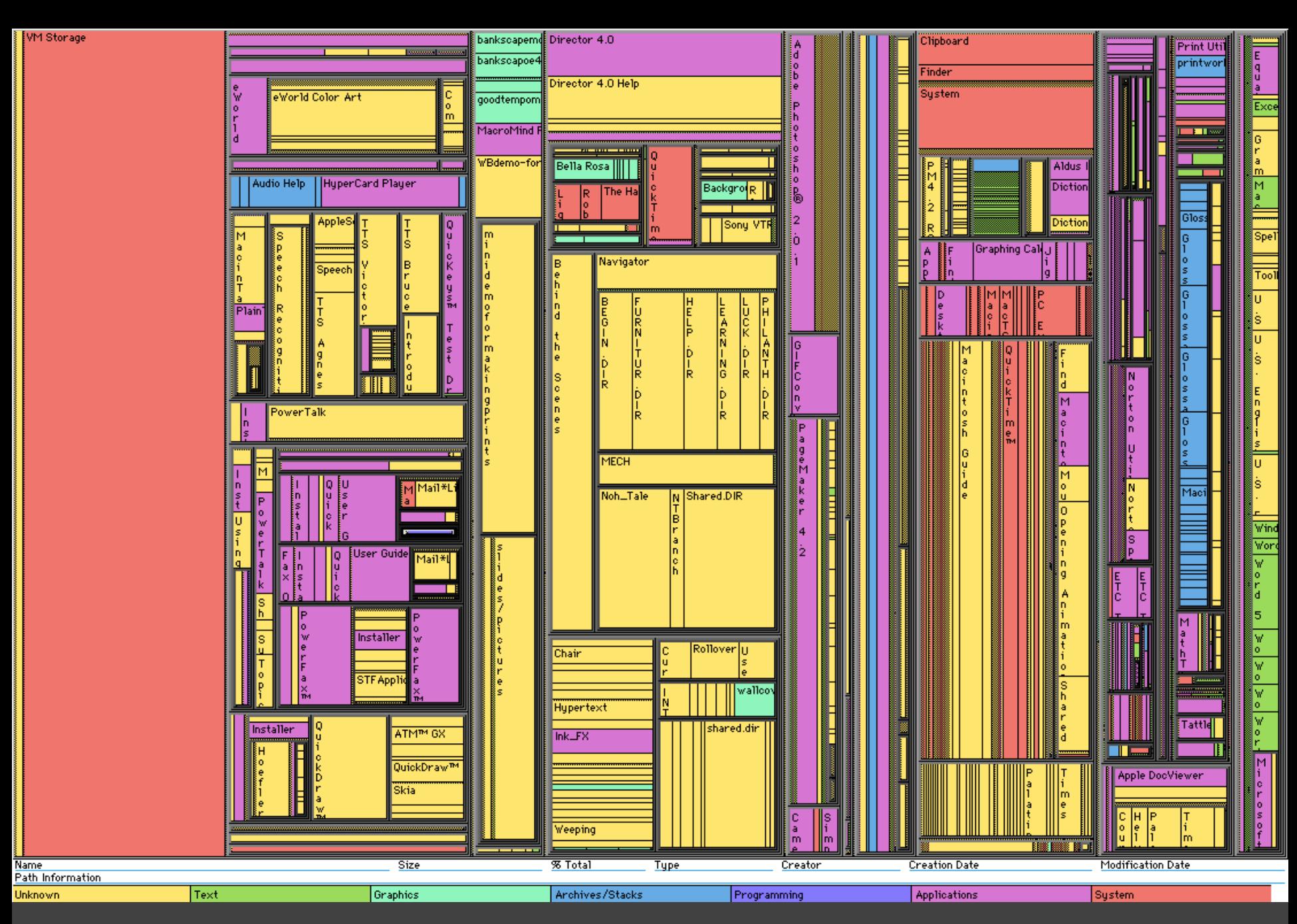

*Slice & Dice* layout: Alternate horizontal / vertical partitions.

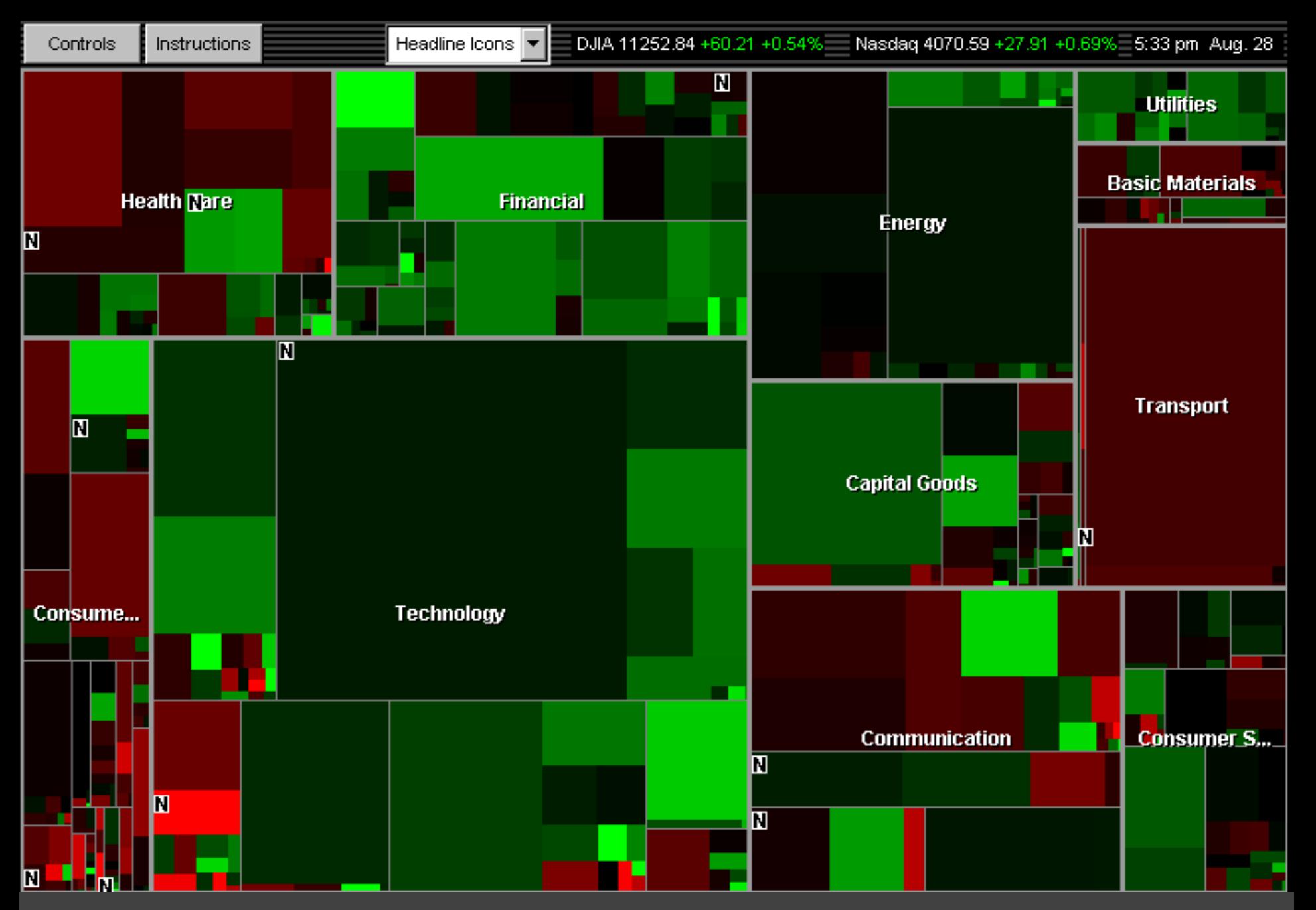

*Squarifed* layout: Try to produce square (1:1) aspect ratios

### **Squarified Treemaps** [Bruls et al. '00]

*Slice & Dice* layout suffers from extreme aspect ratios. How might we do better?

*Squarified* layout: greedy optimization for objective of square rectangles. Slice/dice within siblings; alternate whenever ratio worsens.

*vs.*

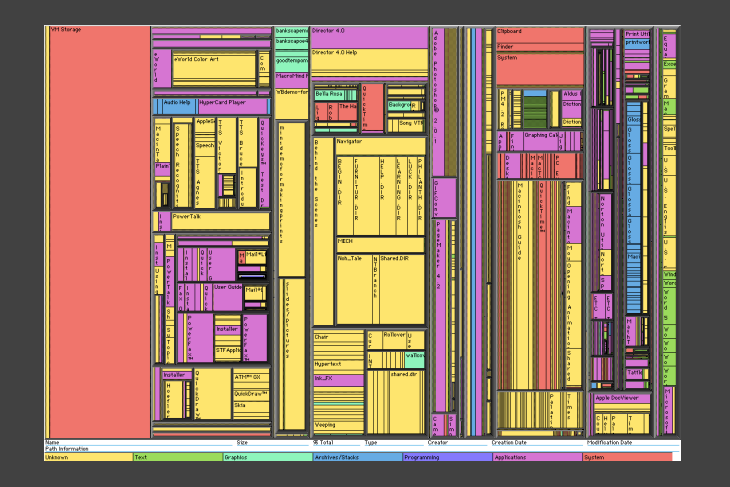

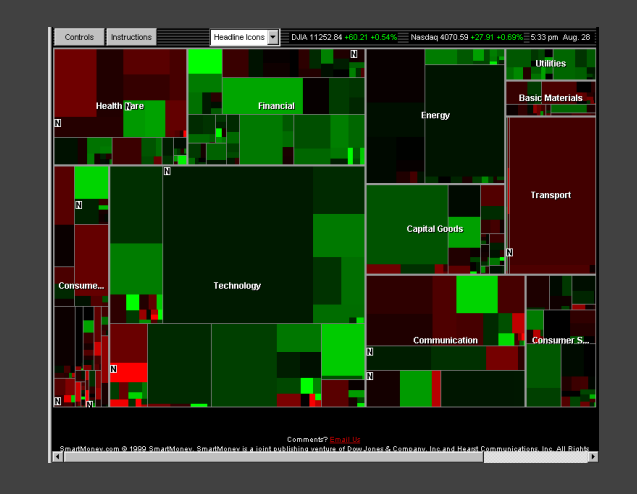

### **Why Squares?** [Bruls et al. '00]

- **Posited Benefits of 1:1 Aspect Ratios**
- 1. Minimize perimeter, reducing border ink.  *Mathematically true!*
- 2. Easier to select with a mouse cursor.  *Validated by empirical research & Fitt's Law!*
- 3. Similar aspect ratios are easier to compare.  *Seems intuitive, but is this true?*

### **Comparison Error vs. Aspect Ratio**

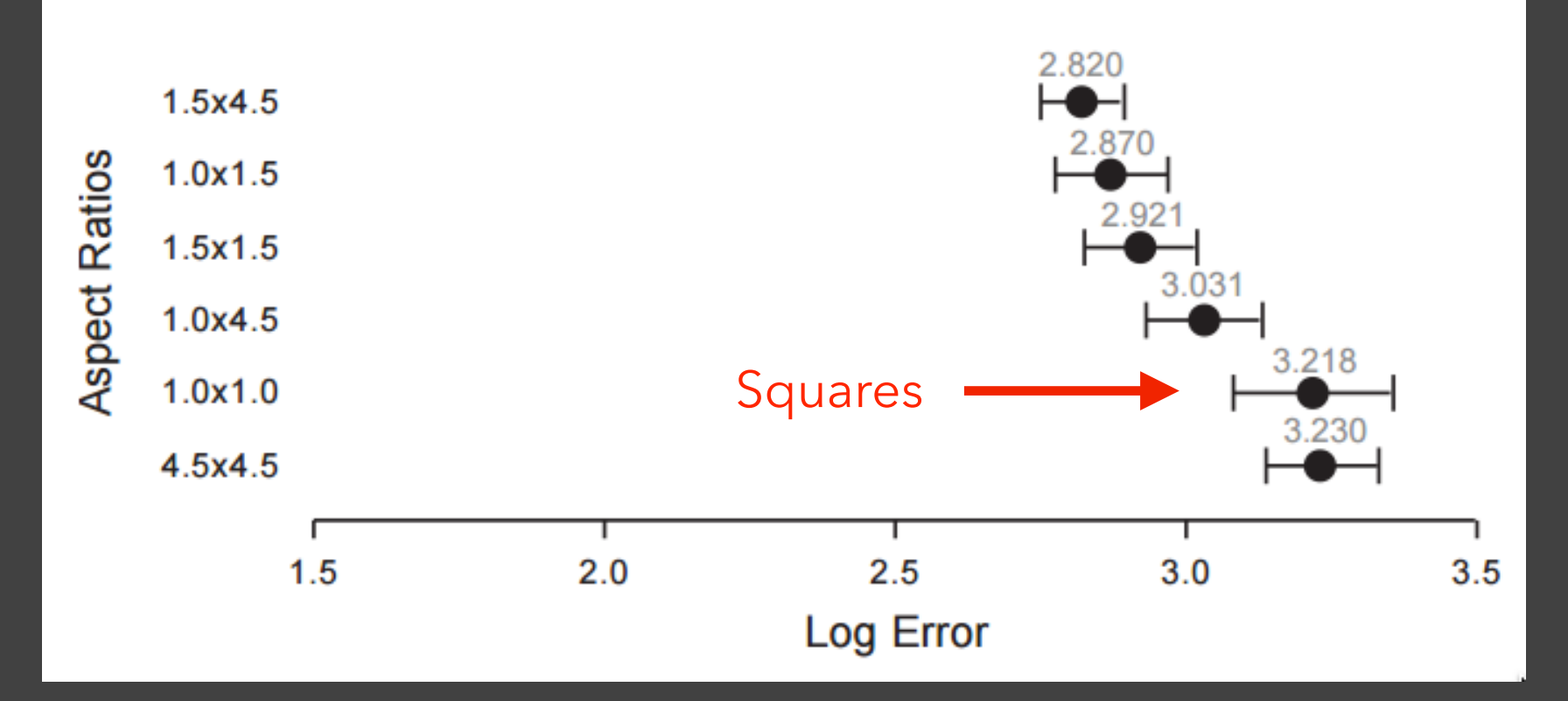

Study by Kong, Heer & Agrawala, InfoVis '10. Comparison of squares has higher error! "Squarify" works because it fails to meet its objective?

### **Why Squares?** [Bruls et al. '00]

- **Posited Benefits of 1:1 Aspect Ratios**
- 1. Minimize perimeter, reducing border ink.  *Mathematically true!*
- 2. Easier to select with a mouse cursor.  *Validated by empirical research & Fitt's Law!*
- 3. Similar aspect ratios are easier to compare.  *Seems intuitive, but is this true?*

### **Why Squares?** [Bruls et al. '00]

- **Posited Benefits of 1:1 Aspect Ratios**
- 1. Minimize perimeter, reducing border ink.  *Mathematically true!*
- 2. Easier to select with a mouse cursor.  *Validated by empirical research & Fitt's Law!*
- 3. Similar aspect ratios are easier to compare.  *Extreme ratios & squares-only more inaccurate. Balanced ratios better? Target golden ratio?*

### **Interactive Example…**

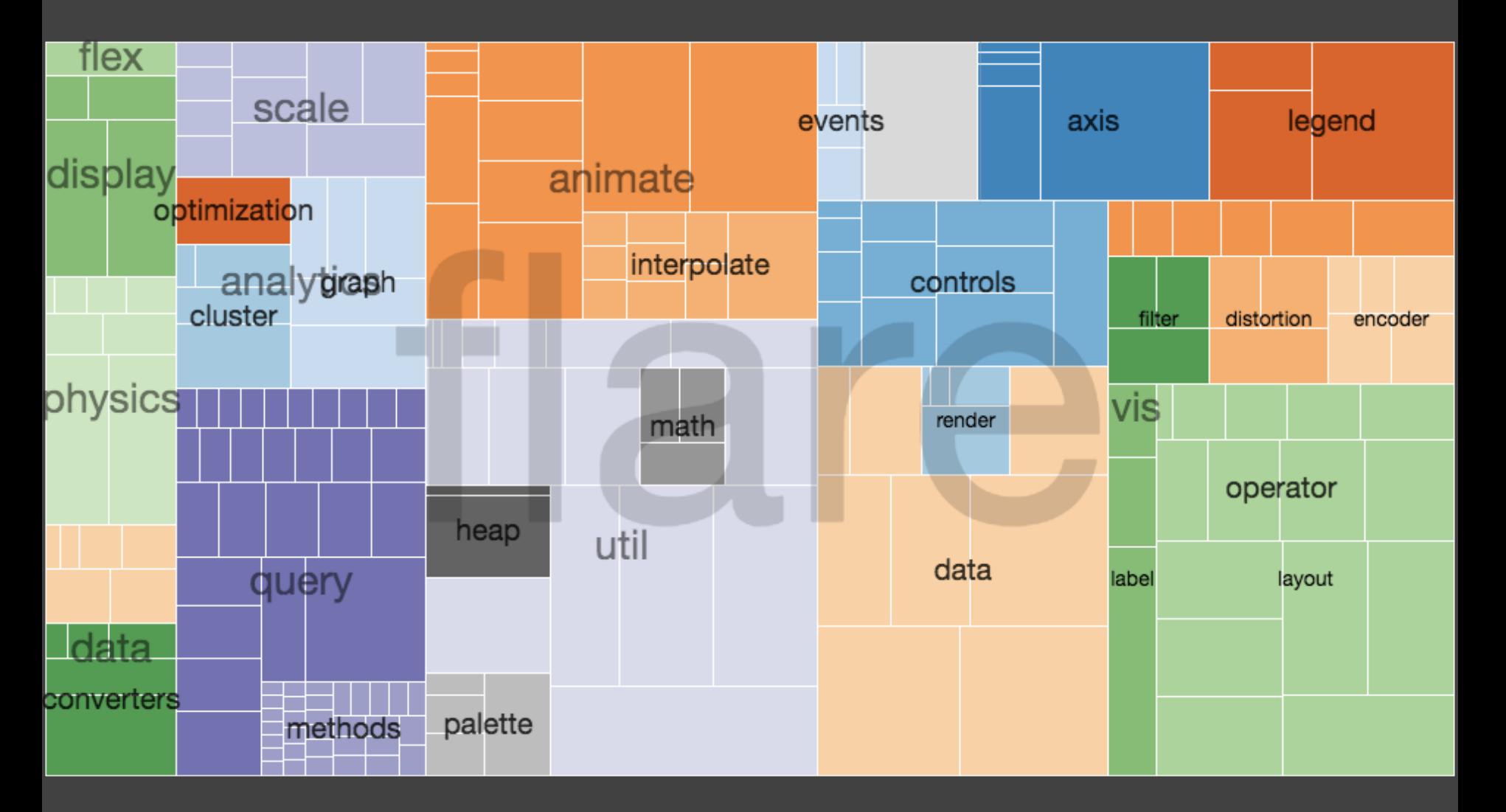

### **Cushion Treemaps** [van Wijk & Wetering '99]

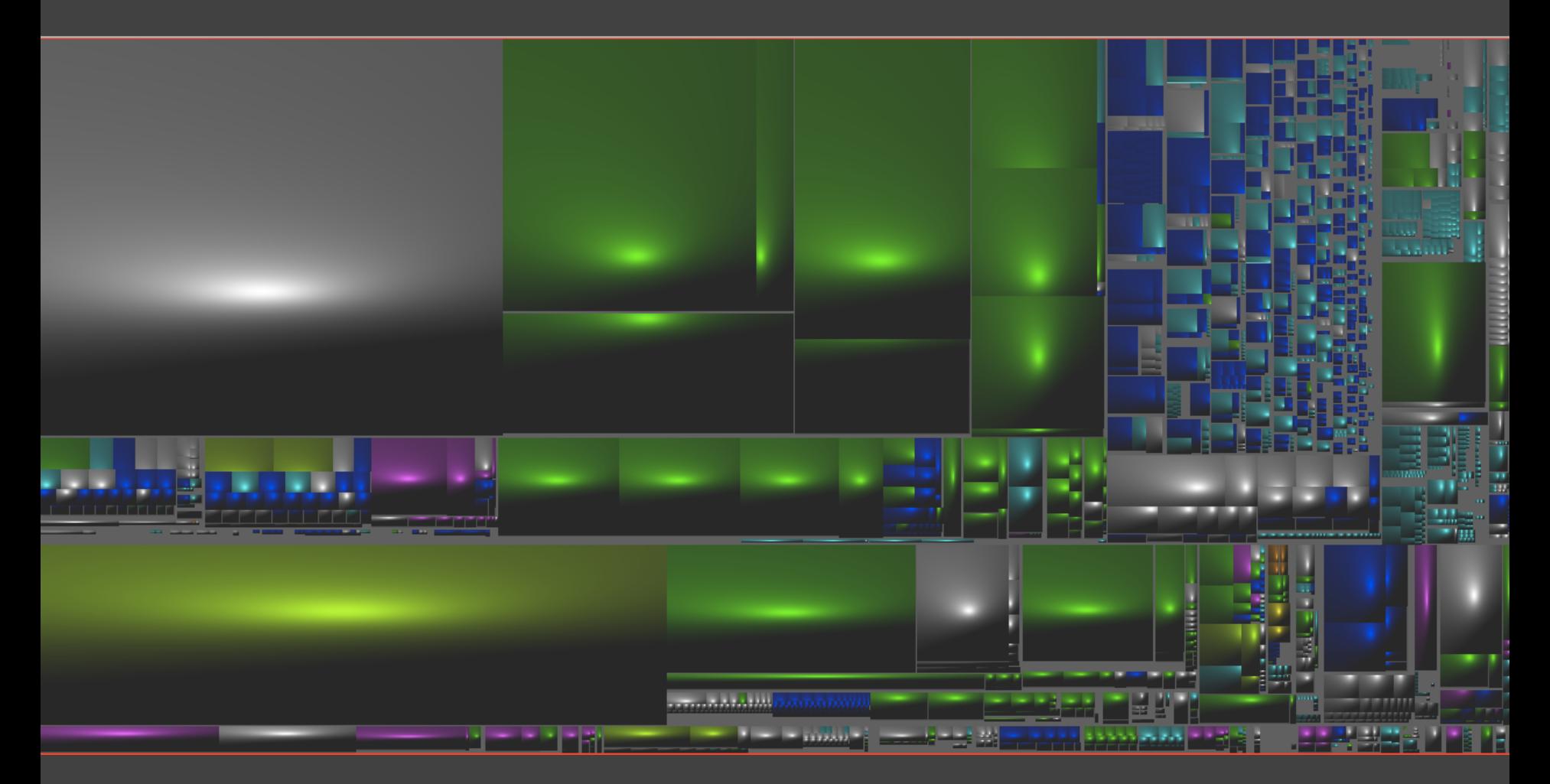

Uses shading to emphasize hierarchal structure.

### **Cascaded Treemaps** [Lü & Fogarty '08]

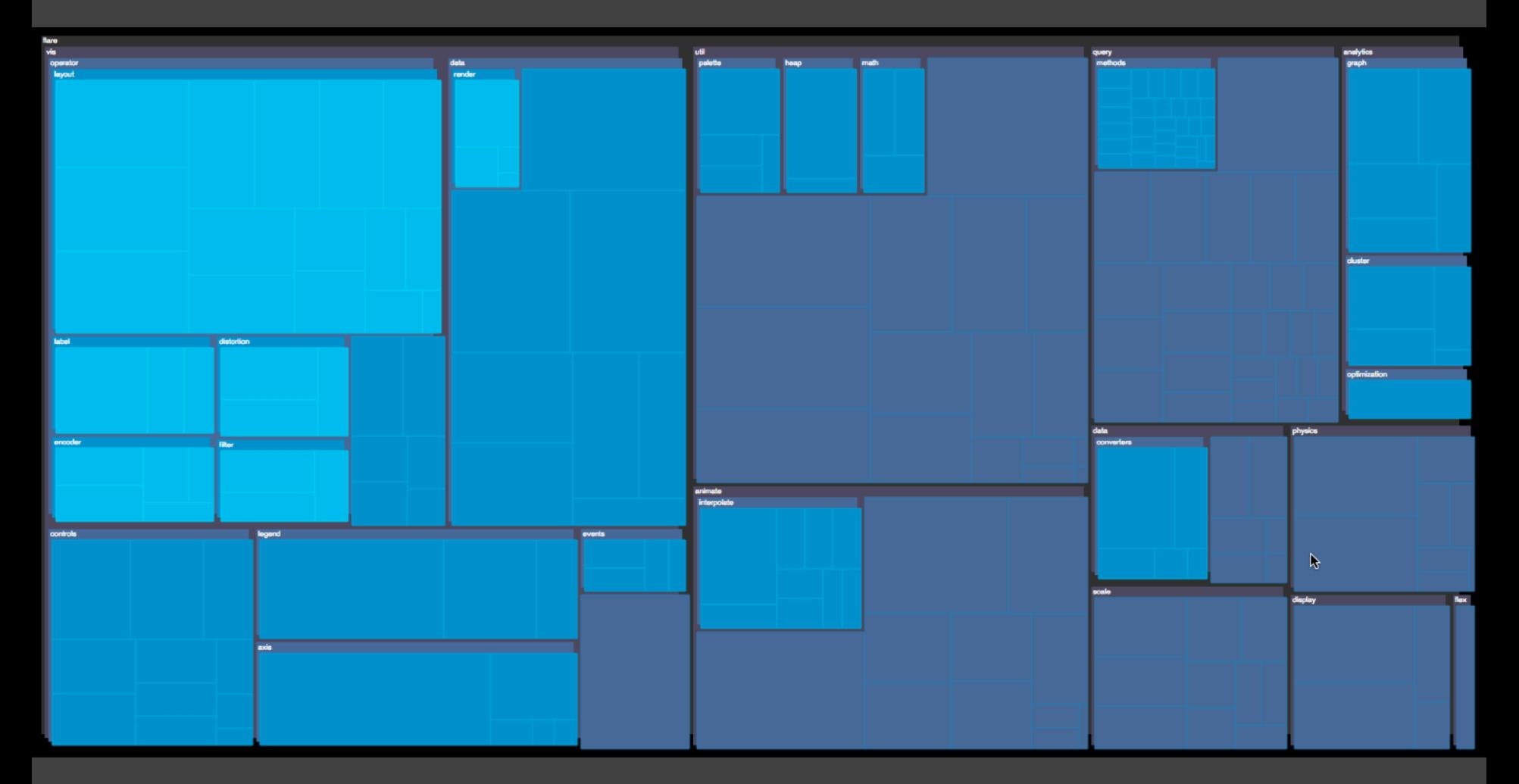

Uses 2.5D effect to emphasize hierarchy relations.

### **Voronoi Treemaps** [Balzer et al. '05]

Instead of rectangles, create treemaps with arbitrary polygonal shapes and boundary.

Use iterative, weighted Voronoi tessellations to achieve cells with valueproportional areas.

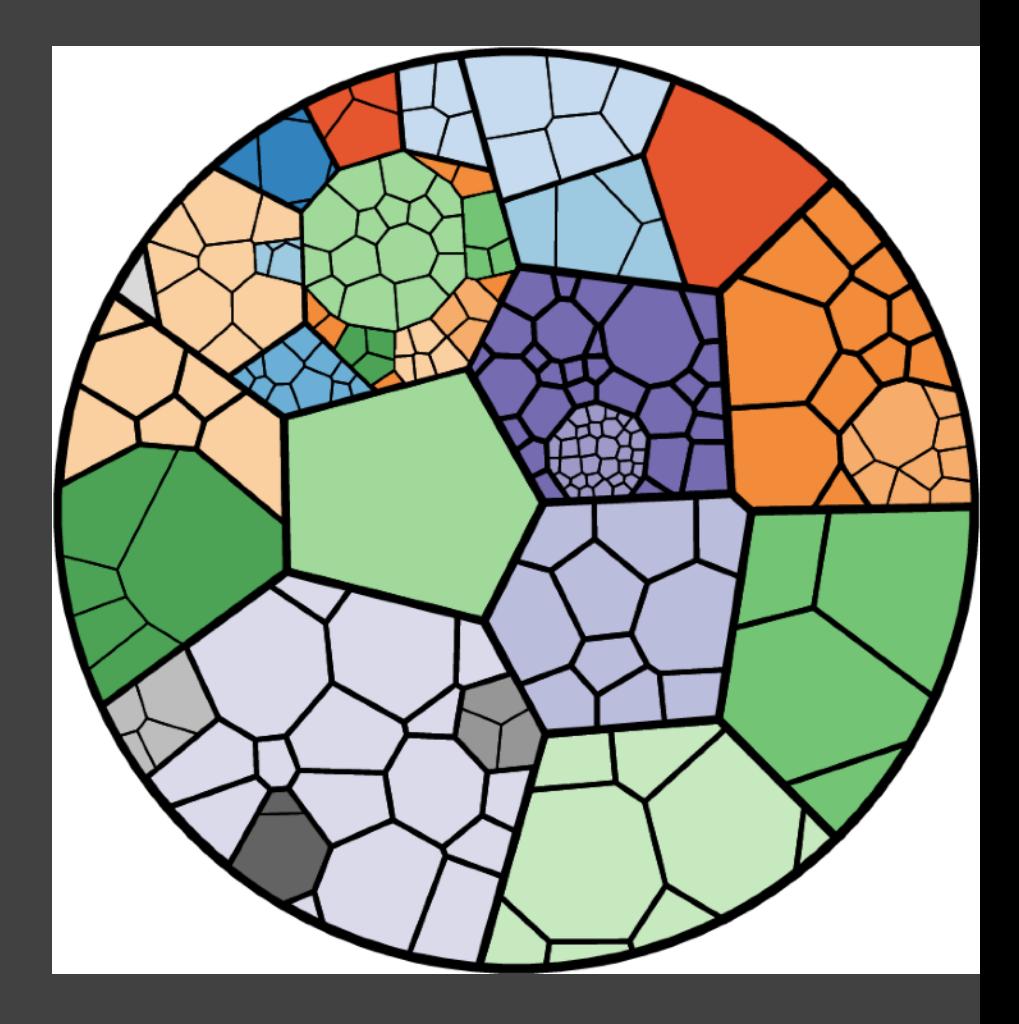

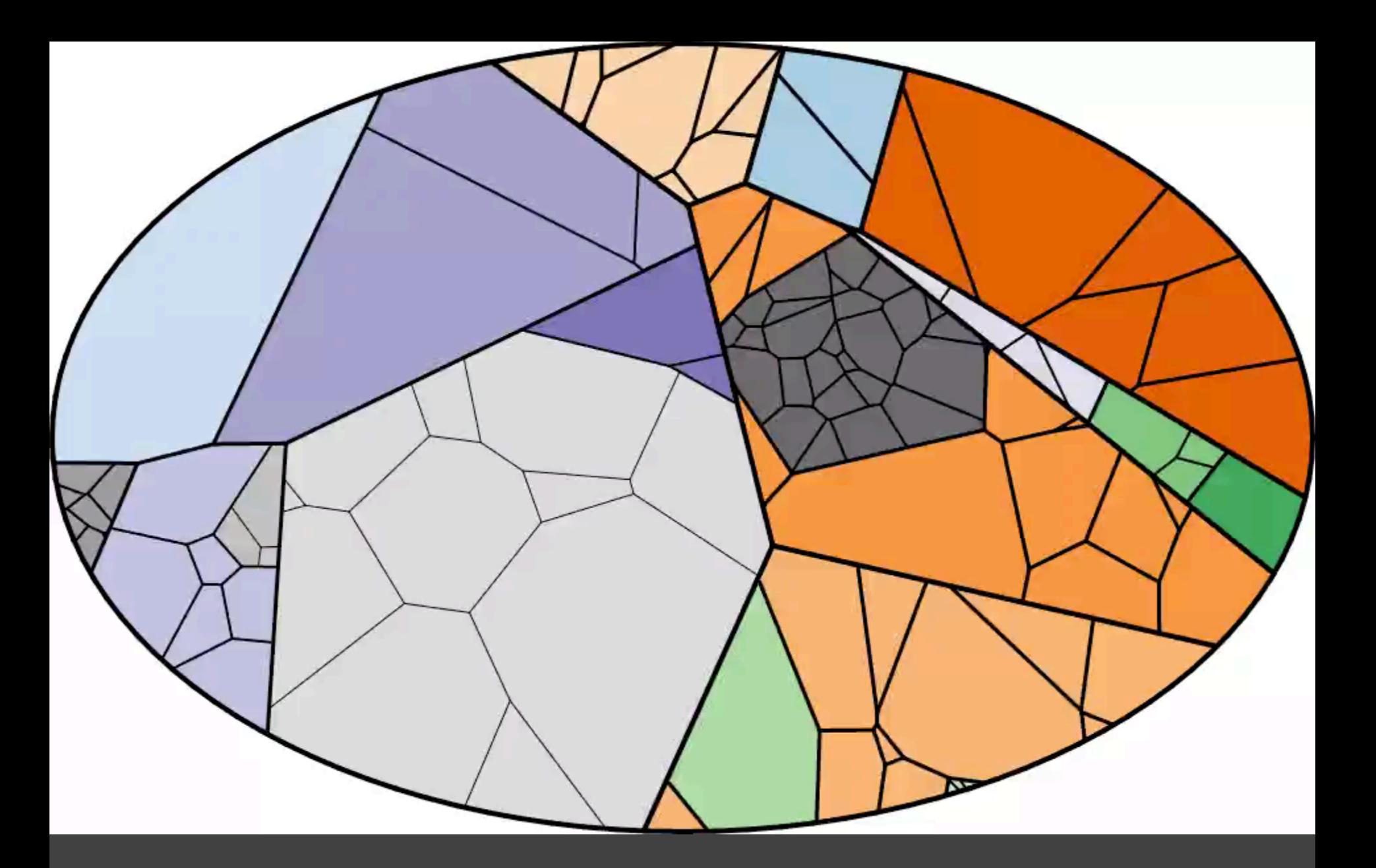

Iterative Voronoi Tesselations [Jason Davies]

**Layering**

## **Layered Diagrams**

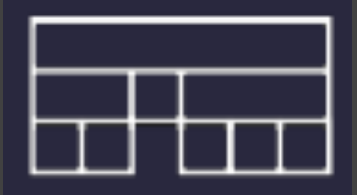

Signify tree structure using:

- Layering
- Adjacency
- Alignment

Involves recursive sub-division of space.

Leaf nodes may be sized by value, parent size visualizes sum of descendant leaf values.

### **Icicle Trees: Cartesian Partition**

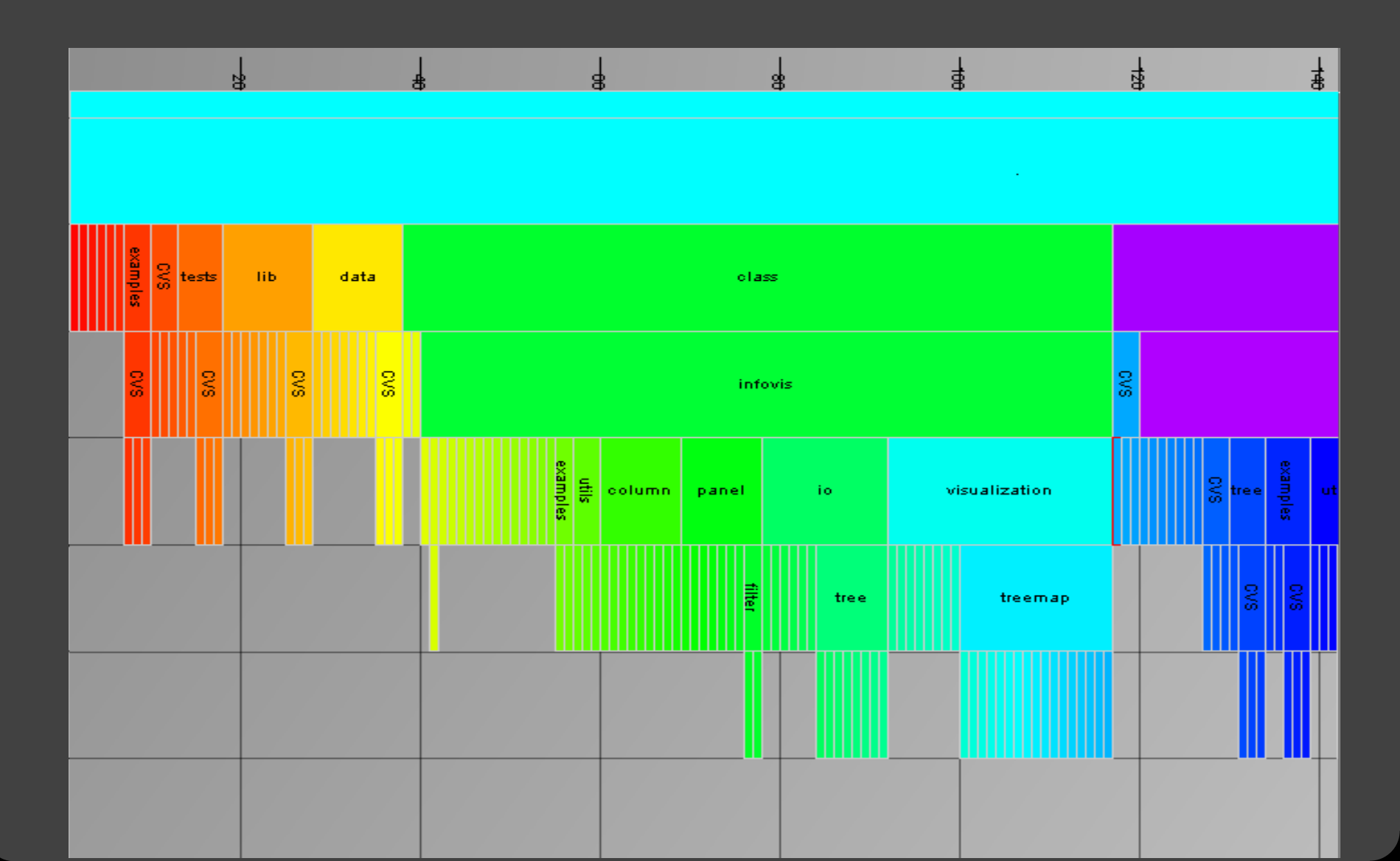

### **"Sunburst" Trees: Polar Partition**

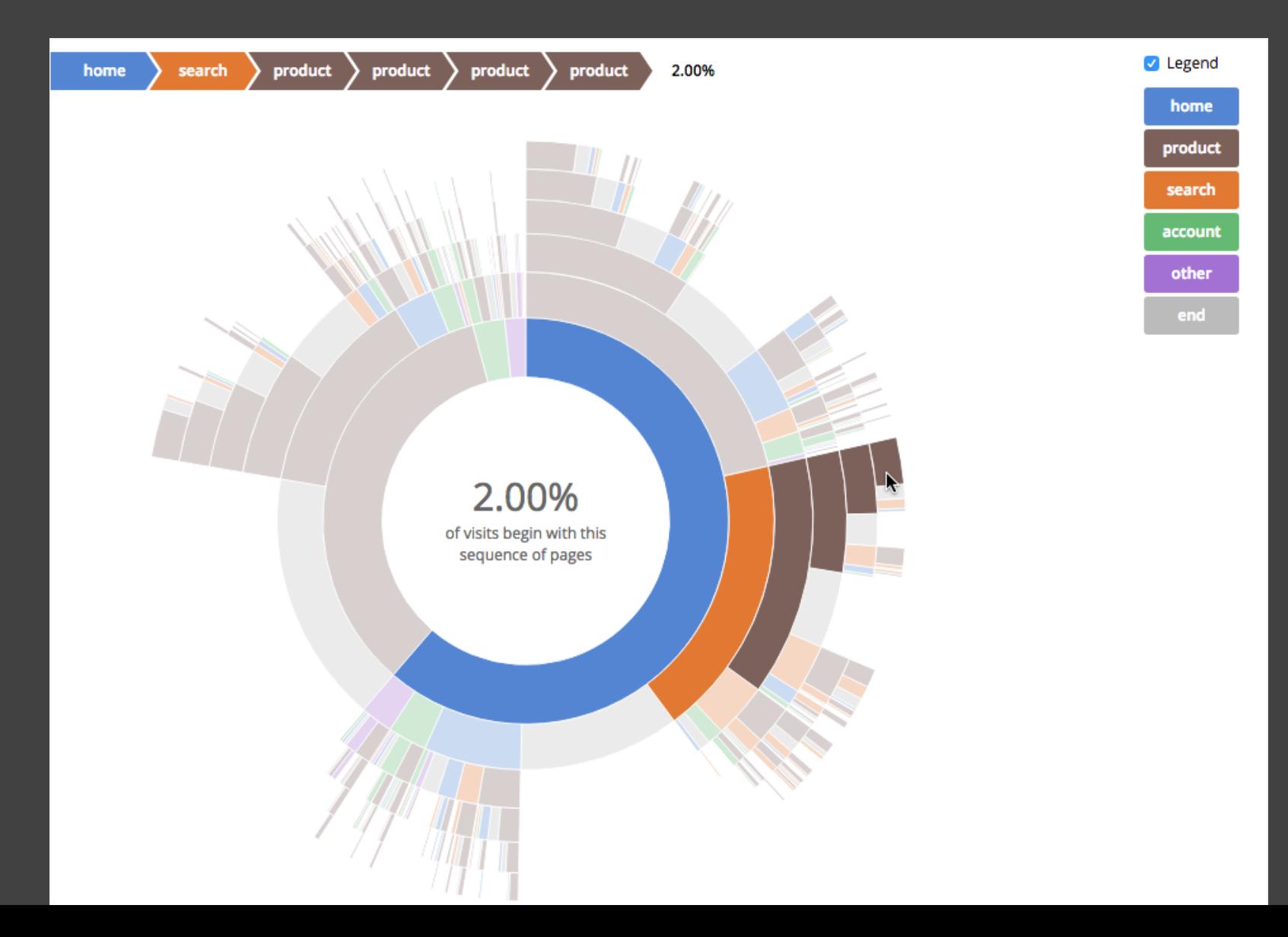

### **Layered Trees Useful Elsewhere…**

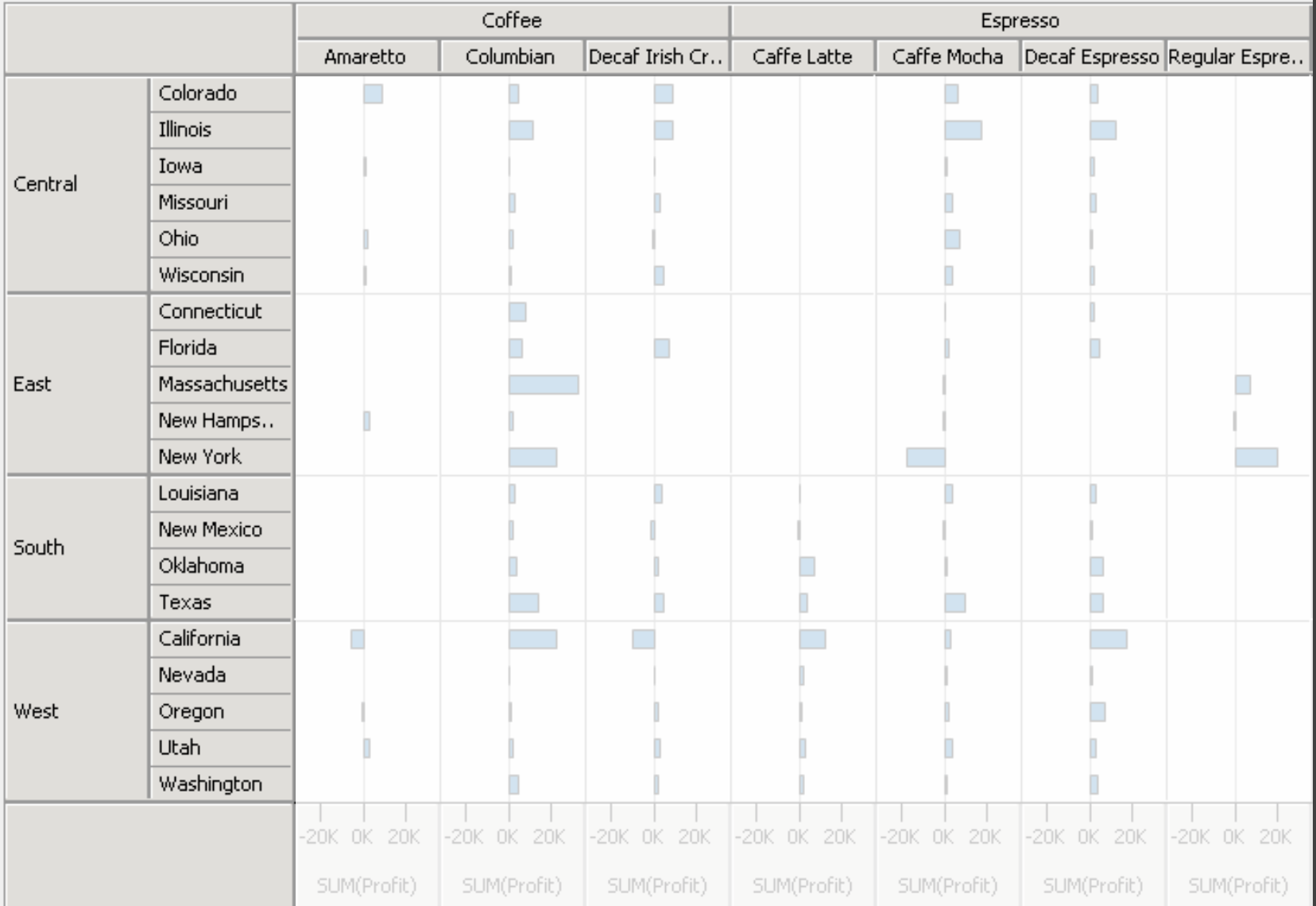

## **Administrivia**

### **Final Project Schedule**

*Proposal* Wed May 17 *Prototype* **Wed May 24** *Demo Video* Wed May 31 *Video Showcase* Thu June 1 (in class) *Deliverables* Tue June 6

#### **Logistics**

Final project description posted online Work in groups of up to 4 people Start determining your project topic!

### **Milestone Prototype**

Publish work to GitHub pages/web for us to examine and share feedback. You **are not** expected to have complete, polished content.

You **are** expected to provide prototype work that communicates your design goals. Clearly state your project objectives. Share initial visualizations, sketches, storyboards, text annotations / ideas.

*We should get a sense of what you intend to ultimately submit! Also feel free to ask us questions!*

## **Node-Link Graph Layout**

### **Node-Link Graph Visualization**

Nodes connected by lines/curves

**Sugiyama-Style Layout** - arranged by depth **Force-Directed Layout** - physical simulation Attribute-Driven Layout - arranged by value **Constraint-Based Layout** - optimization **Arc Diagrams** - aligned layout

## **Sugiyama-Style Layout**

### **Sugiyama-Style Layout**

Evolution of the UNIX operating system

Hierarchical layering based on descent

GraphViz package!

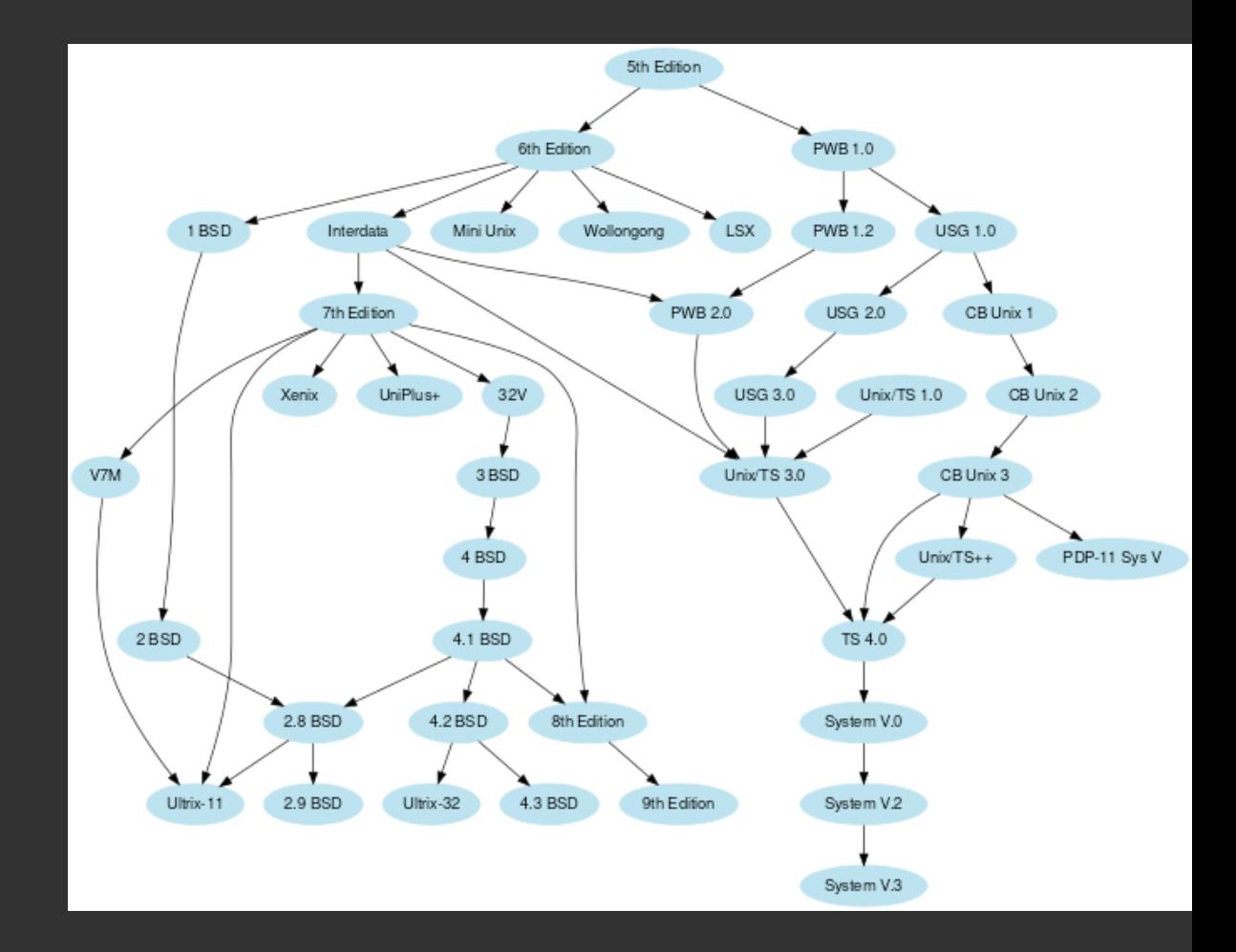

### **Sugiyama-Style Layout**

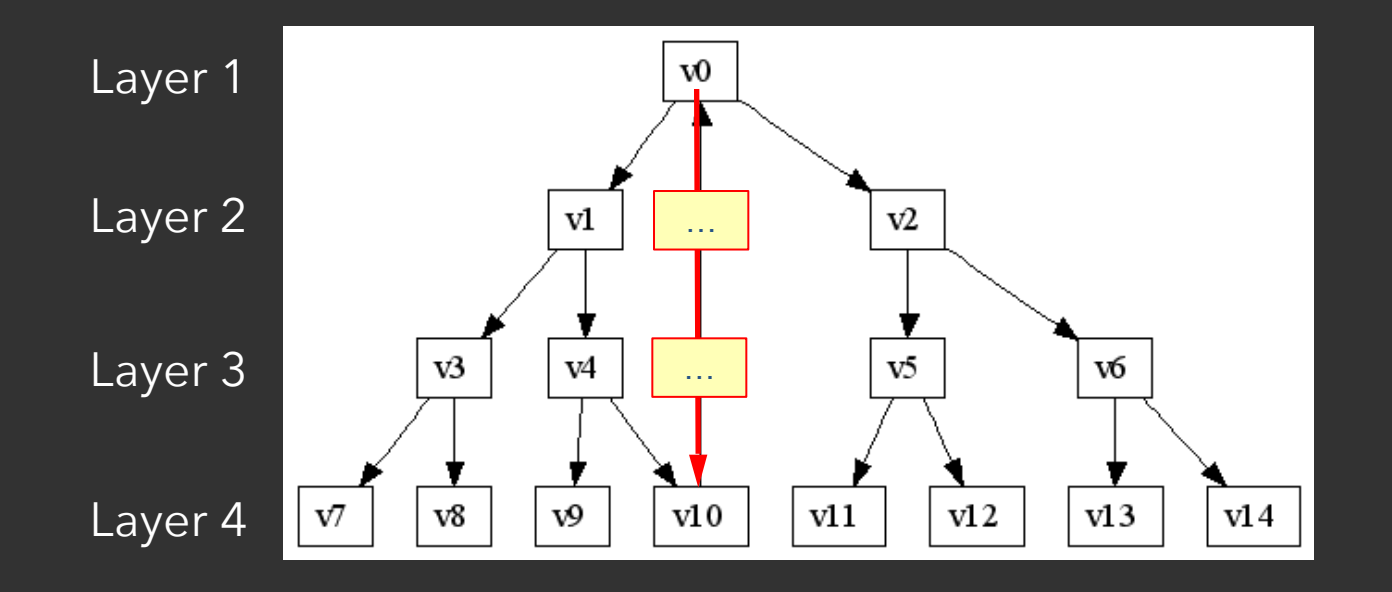

Reverse edges to remove cycles Assign nodes to hierarchy layers Create dummy nodes to "fill in" missing layers Arrange nodes within layer, minimize edge crossings Route edges – layout splines if needed

### **Produces Hierarchical Layouts**

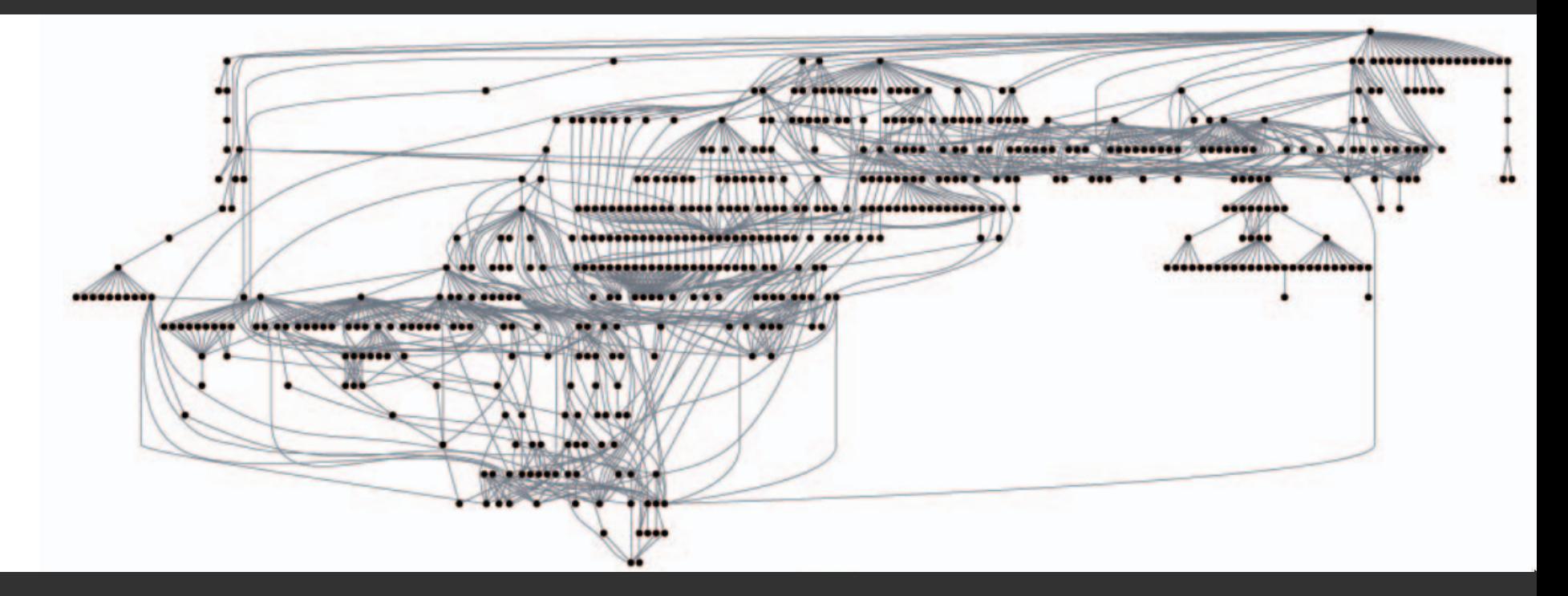

Sugiyama-style layout emphasizes hierarchy. However, cycles in the graph may mislead. Long edges can impede perception of proximity.

## **Force-Directed Layout**

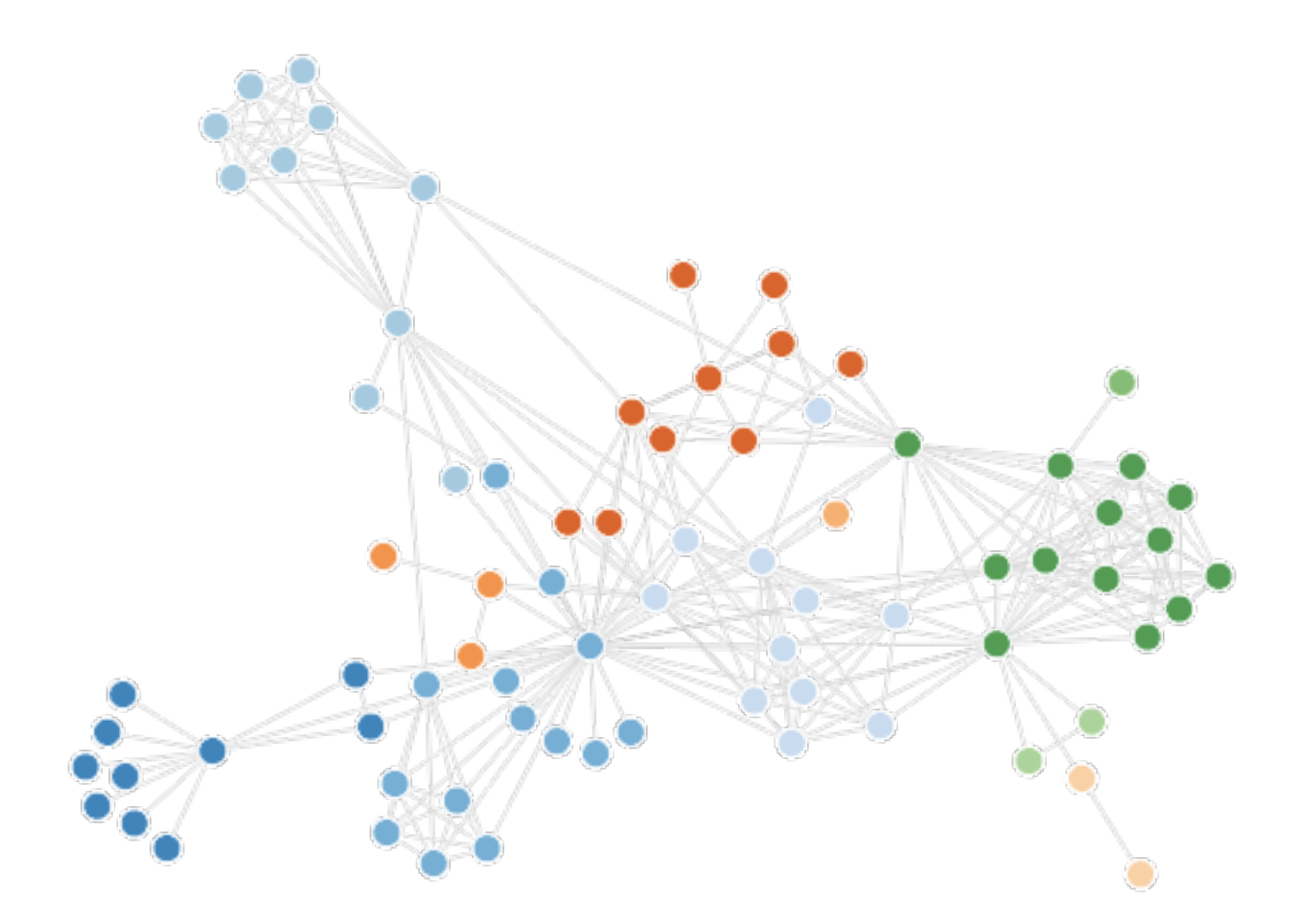

#### **Interactive Example: Configurable Force Layout**

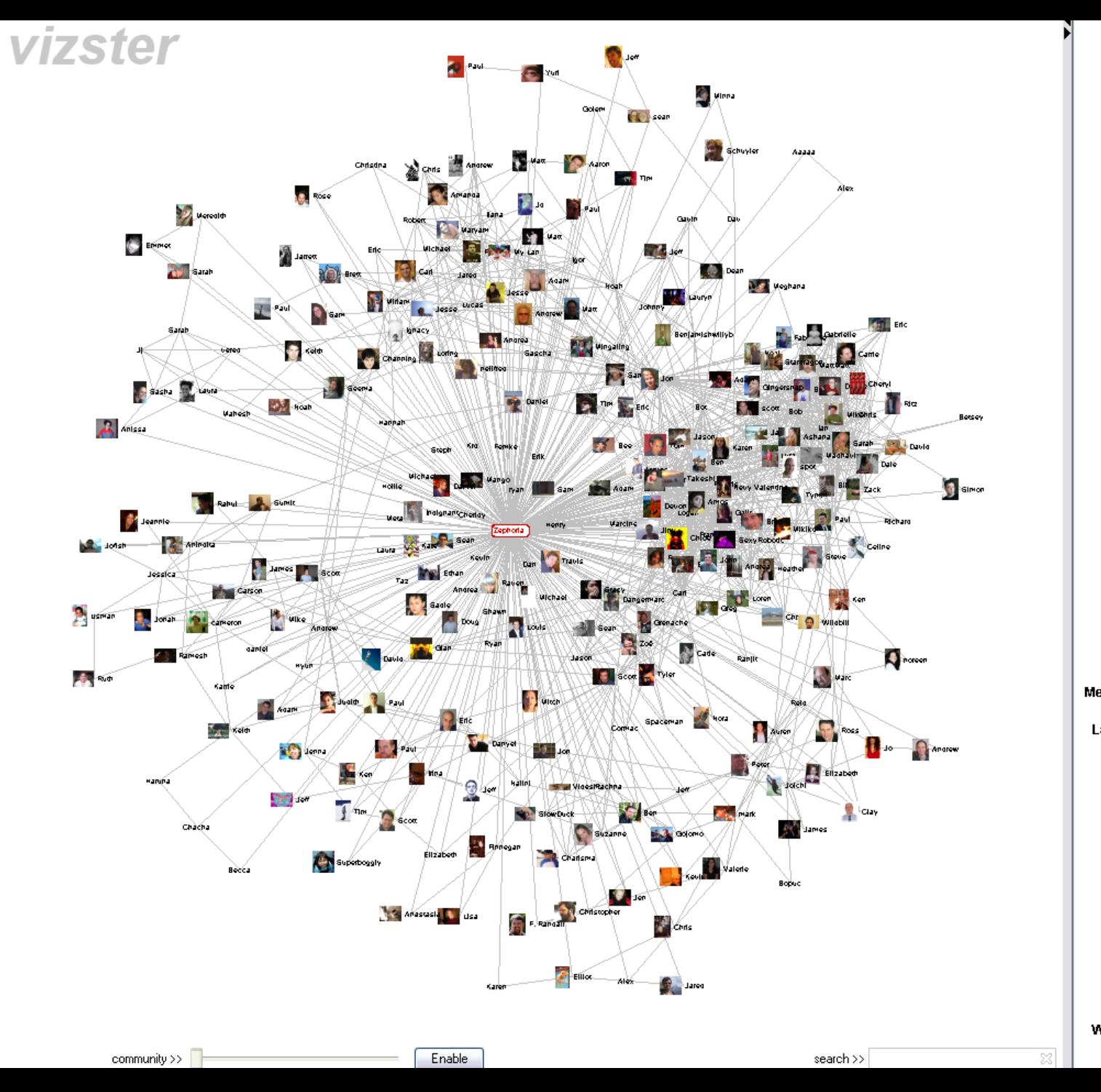

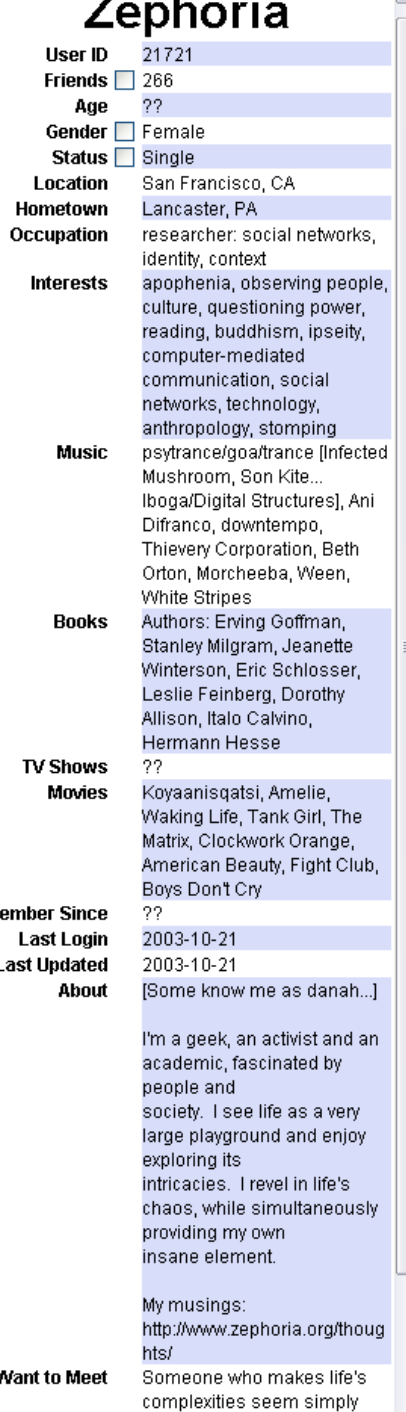

diensels

# **Use the Force!**

<http://mbostock.github.io/d3/talk/20110921/>

### **Layout by Physics Simulation**

Nodes = charged particles  $F = q_i^* q_j / d_{ij}^2$ with air resistance  $F = -b * v_i$  $Edges = springs$   $F = k * (L - d_{ij})$ 

At each timestep, calculate forces acting on nodes. Integrate for updated velocities and positions.

D3's force layout uses **velocity Verlet** integration. Assume uniform mass *m* and timestep *Δt*:  $F = ma \rightarrow F = a \rightarrow F = \Delta v / \Delta t \rightarrow F = \Delta v$ *Forces simplify to velocity offsets!*

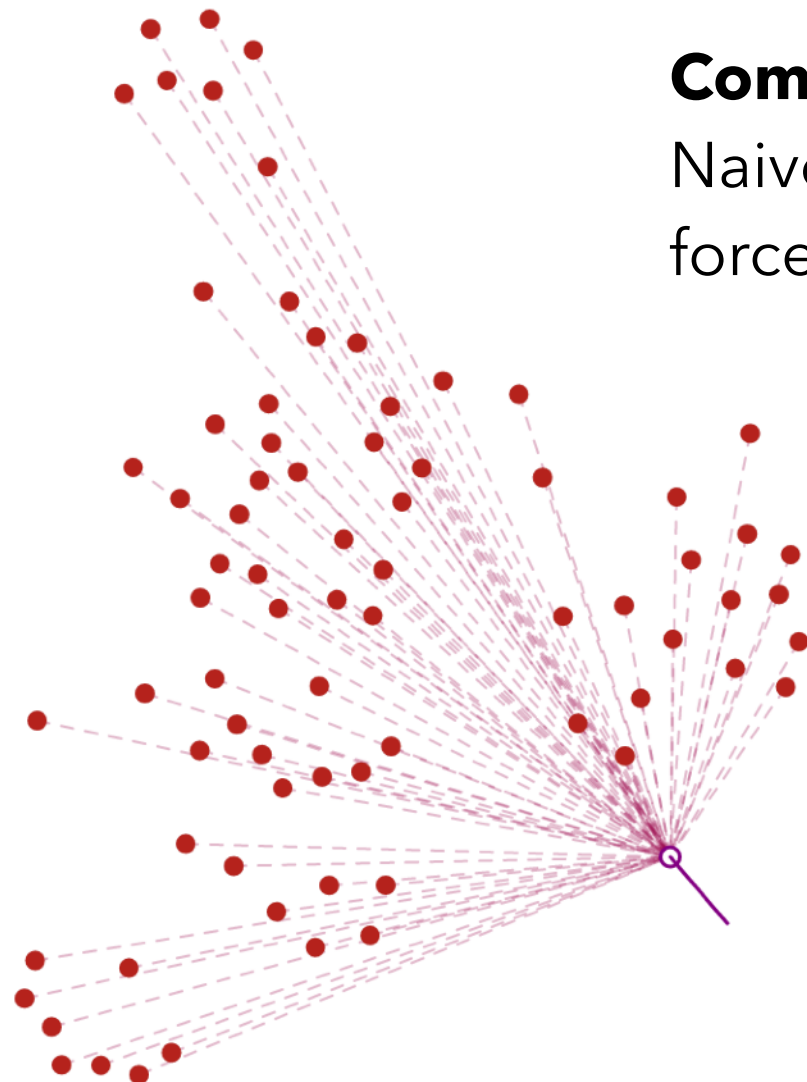

#### **Computing N-Body Forces**

Naive calculation of repulsive forces between nodes is O(n2)

> Naive calculation of forces at a point uses sum of forces from all other n-1 points.

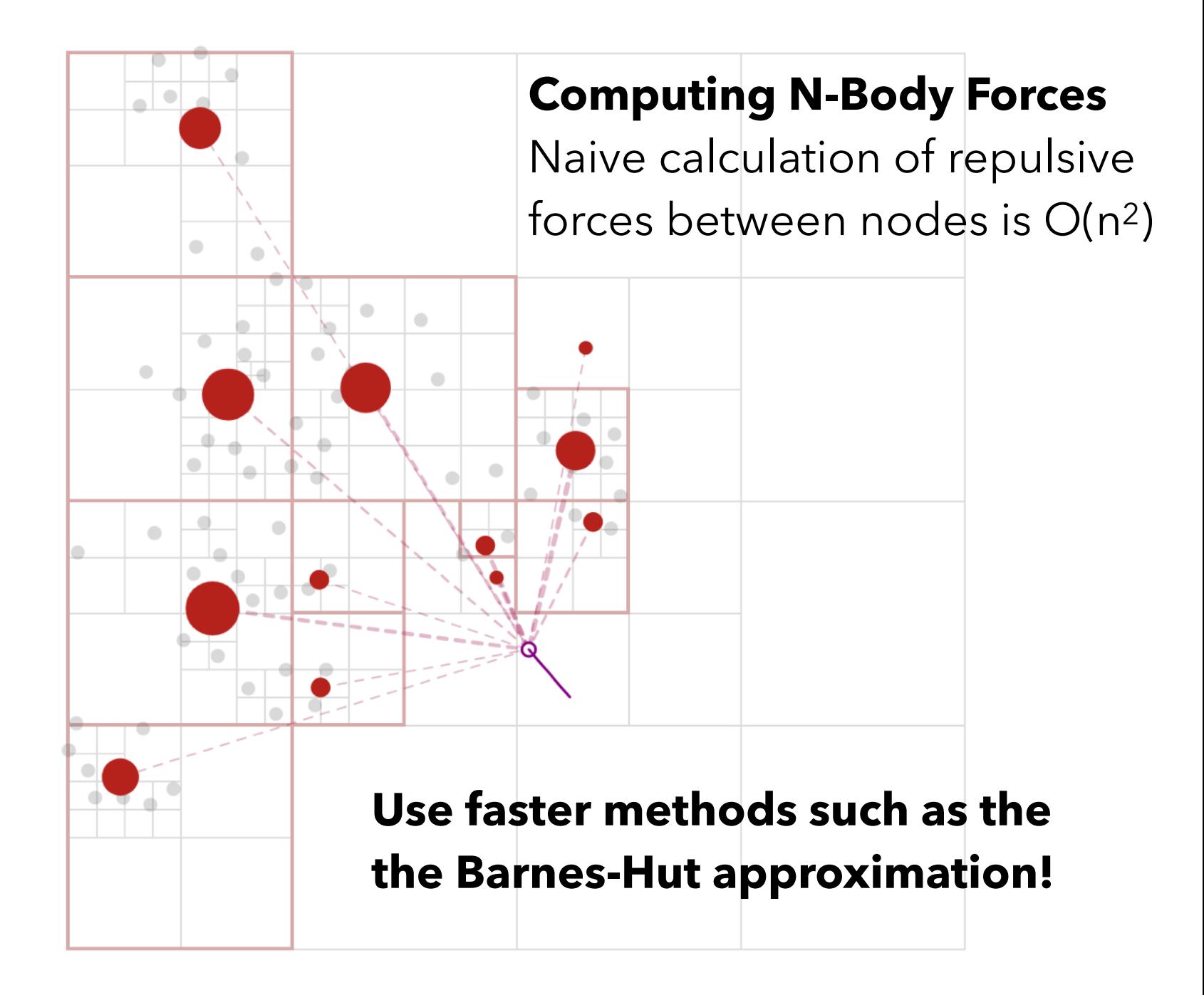
### **Customized Force Layouts**

Different forces can be composed to create an expressive space of custom layouts.

A **beeswarm plot** can be made by combining: Attractive **X** and **Y** forces to draw nodes of a certain category to a desired point **Collide** force to detect collision & remove overlap

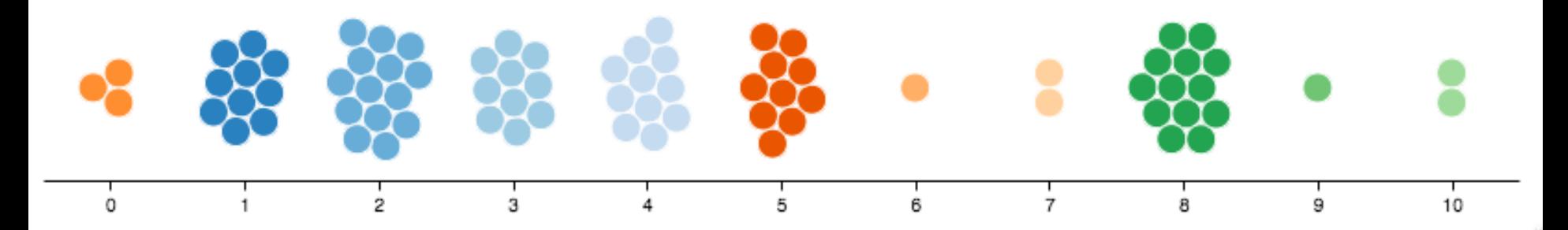

# **Attribute-Driven Layout**

### **How many herbivores have no predators?**

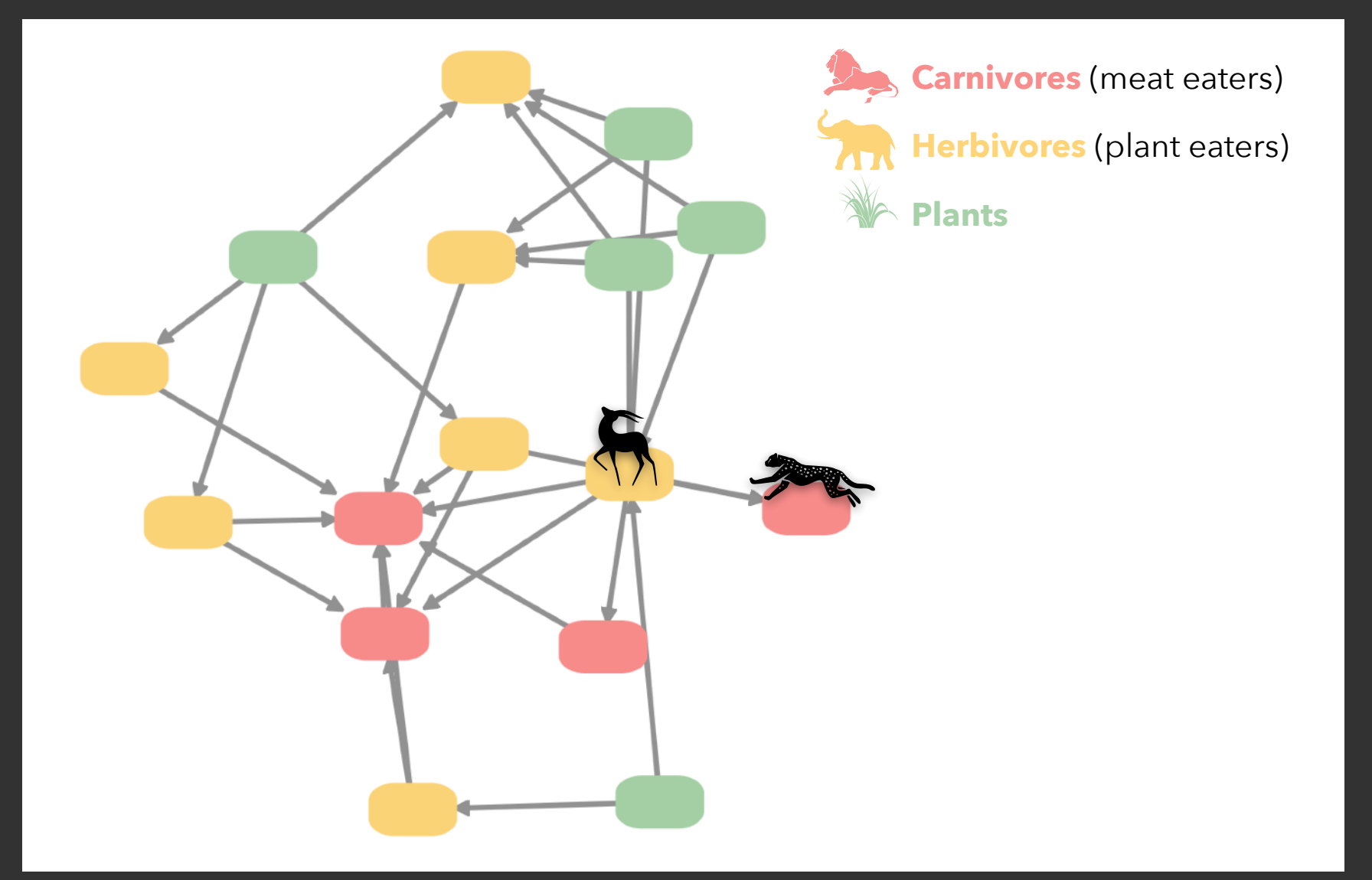

### **How many herbivores have no predators?**

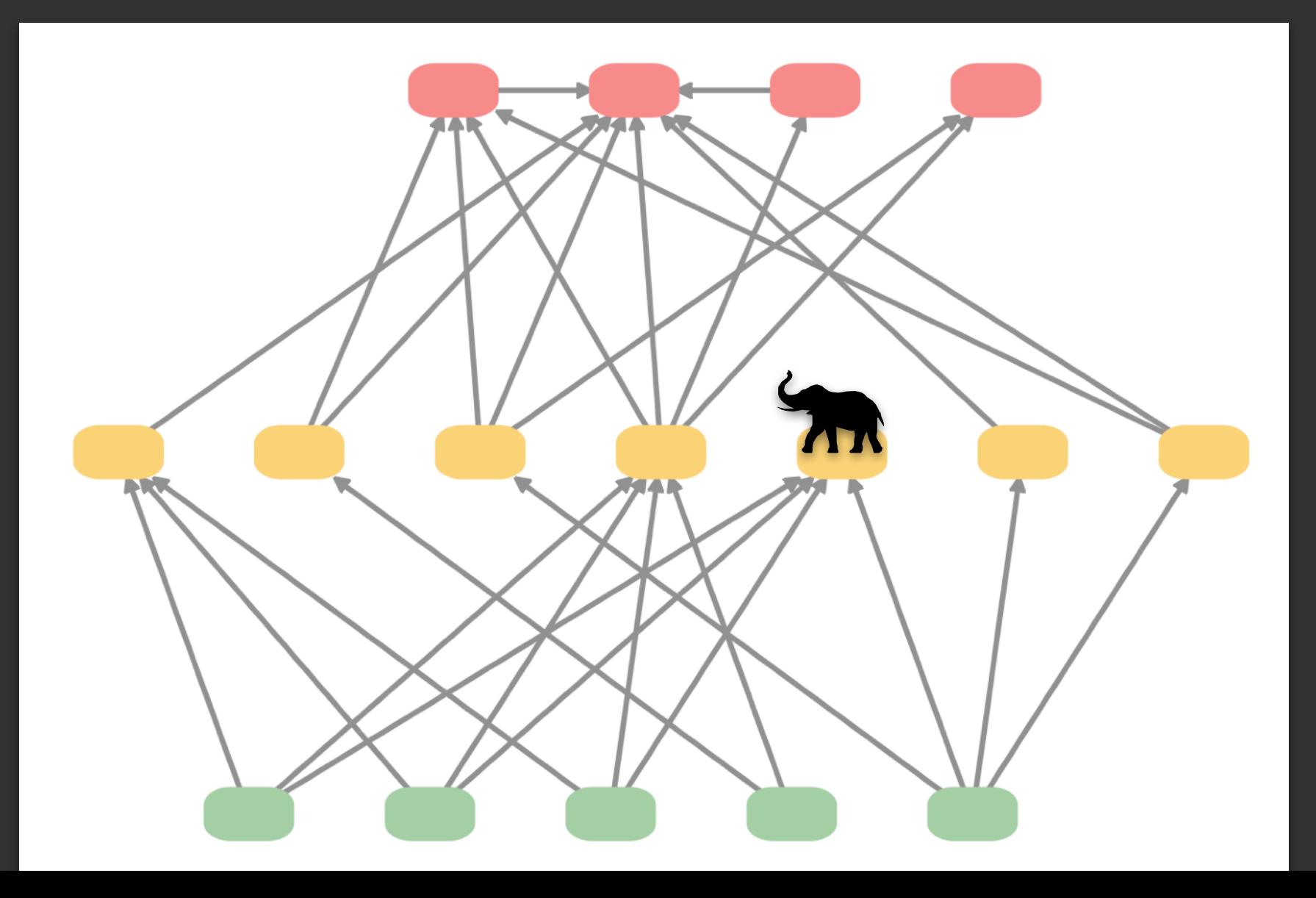

### **Attribute-Driven Layout**

Large node-link diagrams **get messy**! Is there additional structure we can exploit?

*Idea*: Use **data attributes** to perform layout For example, scatter plot based on node values

Attributes may be associated with nodes or edges or may be statistical properties of the graph.

Use dynamic queries / brushing to explore…

### **Attribute-Driven Layout**

The "Skitter" Layout Internet Connectivity Radial Scatterplot

Angle = Longitude Geography

Radius = Degree # of connections (a statistic of the nodes)

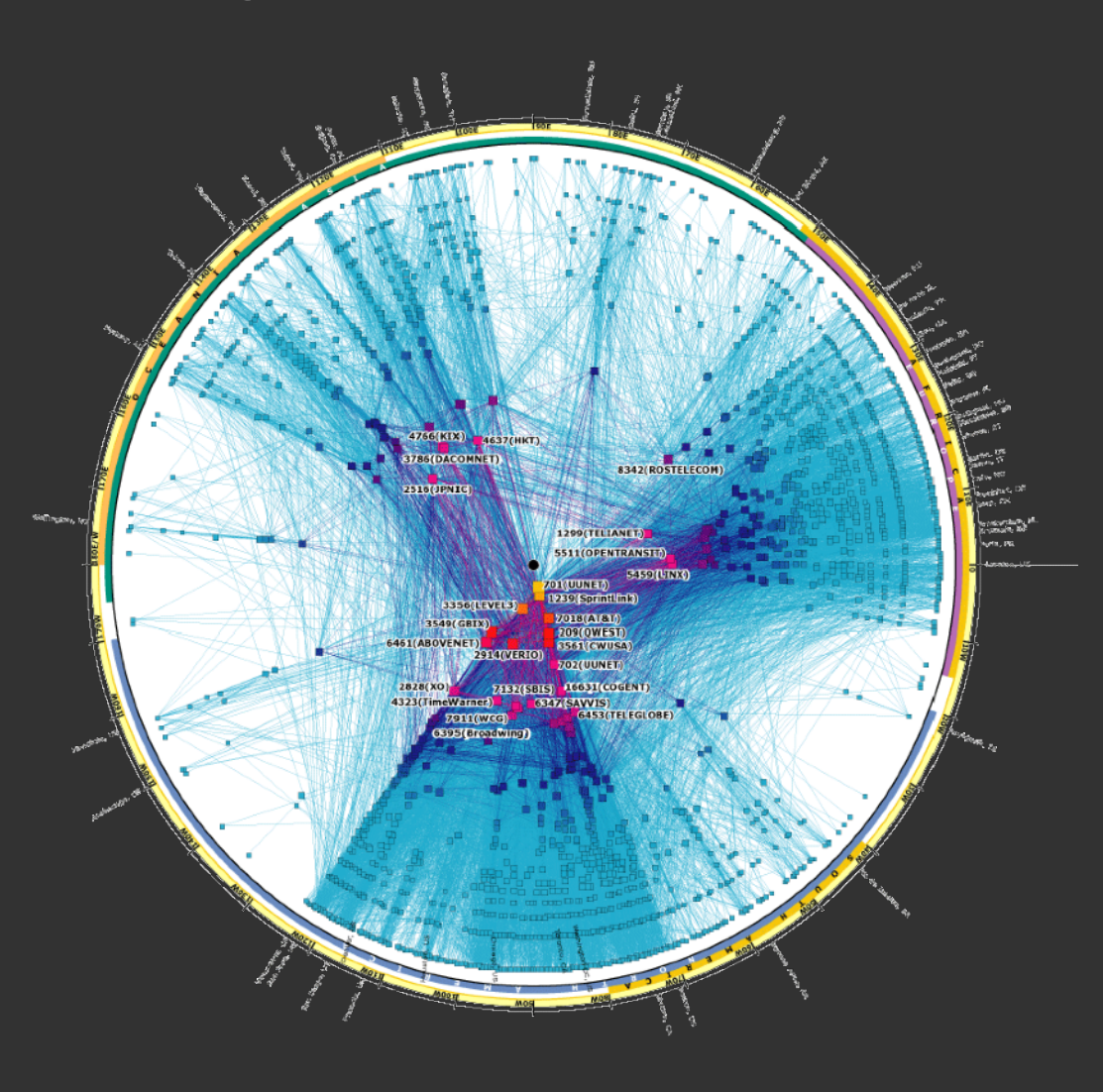

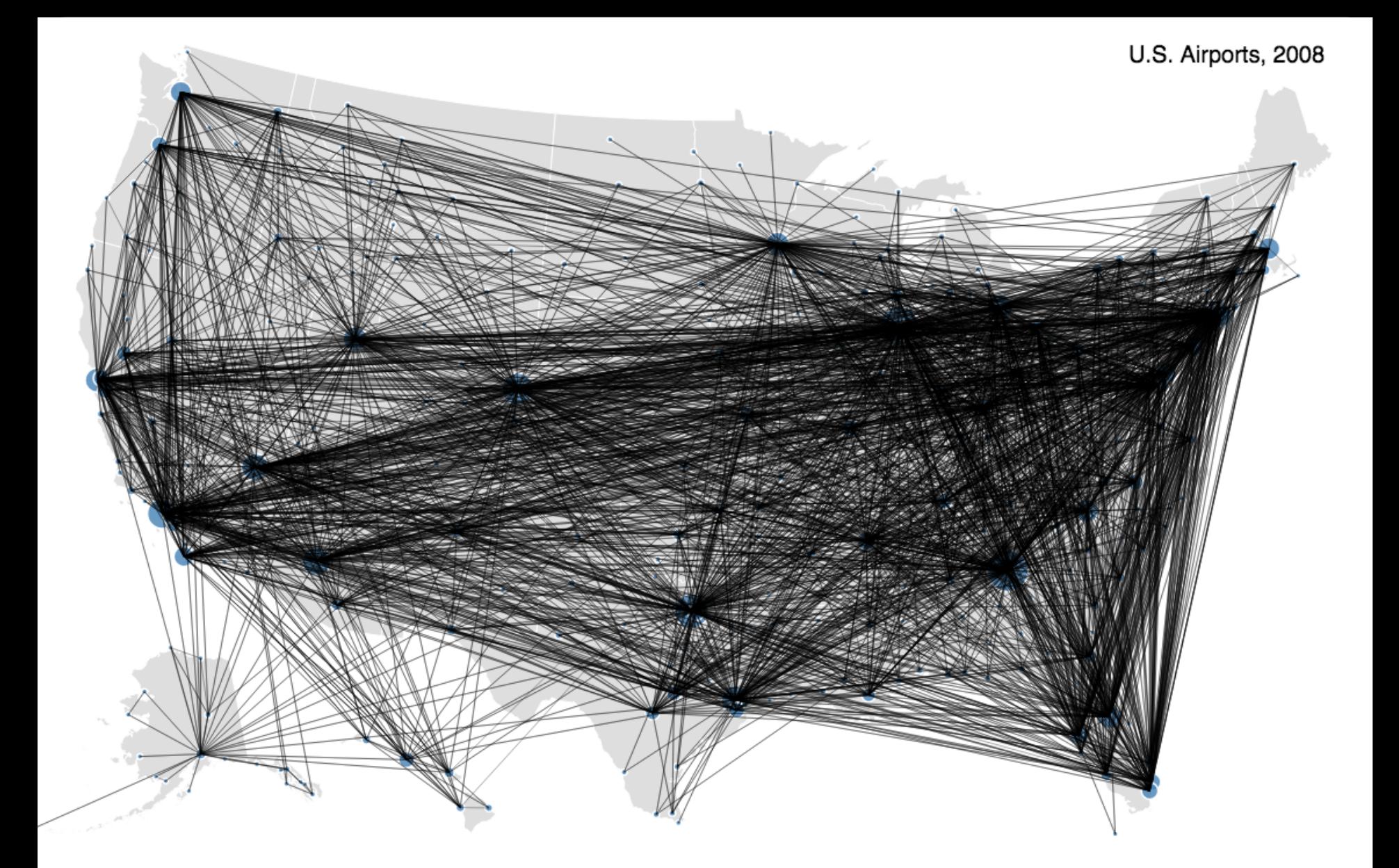

Drawing all edges is not particularly useful here…

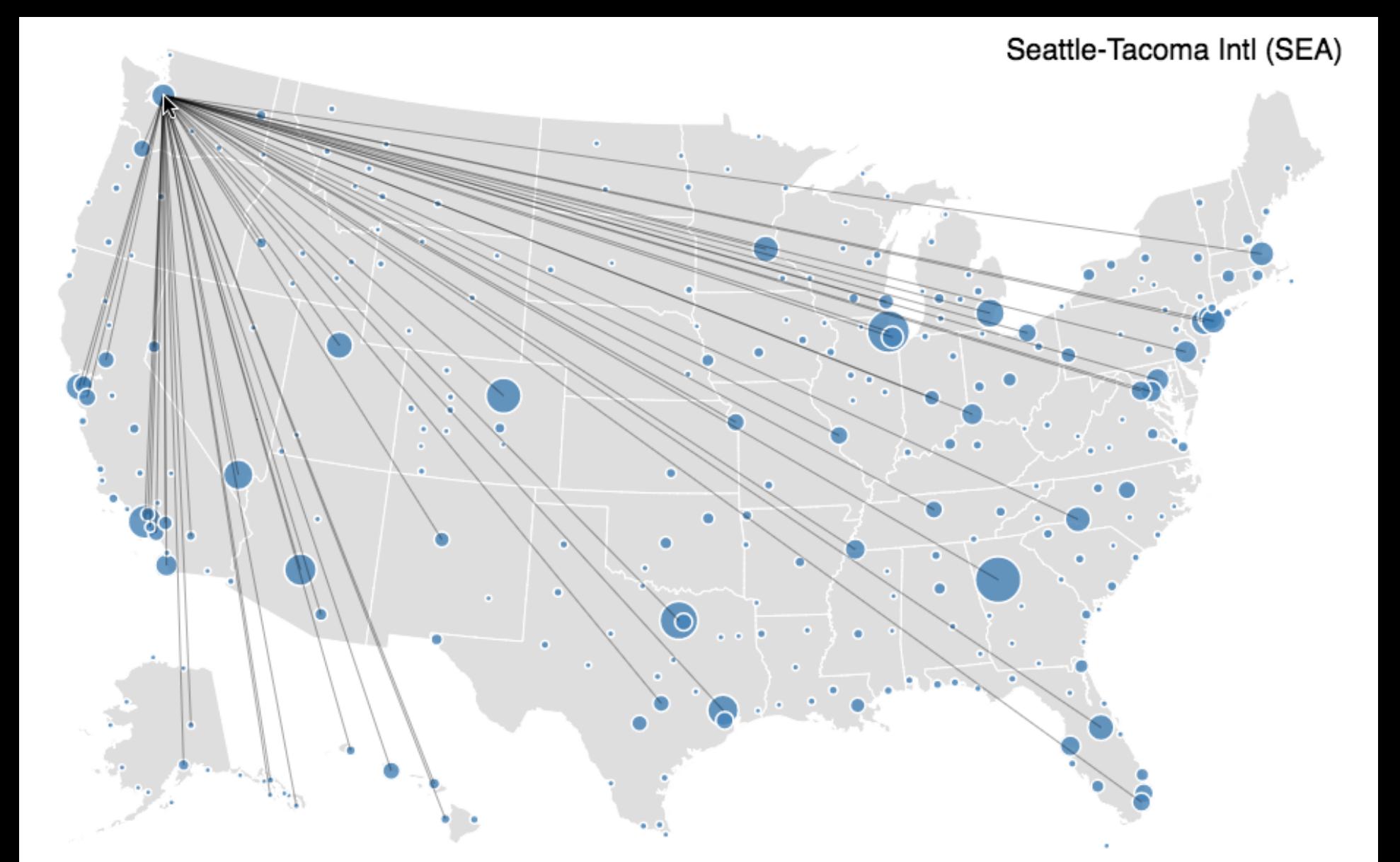

Node layout determined by geographic location. Adjacent edges shown on node selection.

Network Visualization by Semantic Substrates (NVSS)

**Edit View Tools Help** 

**File** 

#### Semantic Substrates [Shneiderman 06]

Supreme 1982 1987 1992 1998 REGIONS REGIONS **CITES Supreme to Supreme**  $\bf{0}$ **Supreme to Circuit** 0 18 **☑** Circuit to Supreme  $\triangleright$  Circuit to Circuit  $2<sup>1</sup>$ **RANGES Supreme**  $\ddot{\phantom{1}}$ 1978 -- 2002  $\boxed{\blacksquare}$  Circuit 1991 -- 1993  $\circ$  $\circ$  $\circ$  $\circ$  $\circ$  $\circ$ **HCI**  $\circ$  $\circ$ Circuit 1982 1987 1992 1998

Copyright (C) 2006 Univ. of Maryland

 $\blacktriangleleft$ 

◀

### **PivotGraph** [Wattenberg '06]

![](_page_81_Picture_1.jpeg)

Layout aggregate graphs using node attributes. Analogous to pivot tables and trellis display.

### **PivotGraph**

![](_page_82_Figure_1.jpeg)

#### **Node and Link Diagram**

PivotGraph Roll-up

![](_page_83_Figure_0.jpeg)

![](_page_84_Picture_0.jpeg)

## **Limitations of PivotGraph**

Only 2 variables (no nesting as in Tableau) Doesn't support continuous variables Multivariate edges?

![](_page_86_Figure_0.jpeg)

#### **HivePlots**

[Krzywinski '11] Nodes (dots) may be replicated. Nodes sorted on radial axes by network statistics (e.g., by degree). Different axes may contain different subsets of nodes. [egweb.bcgsc.ca](http://egweb.bcgsc.ca/)

![](_page_87_Picture_0.jpeg)

# **Constraint-Based Layout**

### **Constraint-Based Layout**

#### **Treat layout as an** *optimization problem*

Define layout using an *energy model* along with *constraints*: equations the layout should obey. Use optimization algorithms to solve

![](_page_89_Figure_3.jpeg)

**Position Constraints:** a must be to the left of b d, c, and b must have the same x position a, b, and e must have the same y position

## **Optimizing Aesthetic Constraints**

Minimize edge crossings Minimize area Minimize line bends Minimize line slopes Maximize smallest angle between edges Maximize symmetry

### **but, can't do it all.**

Optimizing these criteria is often NP-Hard, requiring approximations.

![](_page_90_Picture_4.jpeg)

![](_page_90_Picture_5.jpeg)

max symmetries

![](_page_90_Figure_7.jpeg)

## **SetCoLa: High-Level Layout**

(1) Define **sets** of nodes based on attributes. (2) Apply **constraints** to set elements.

![](_page_91_Figure_2.jpeg)

#### **Layout using SetCoLa:**

(1) on all nodes (i) position left of "rbound" (ii) position right of "lbound" (2) partition type (iii) padding 18 (3) compose set from types (iv) order by type

#### [Hoffswell '18]

**Arc Diagrams**

![](_page_93_Picture_0.jpeg)

Linear node layout, circular arcs show connections. Layout quality sensitive to node ordering!

![](_page_94_Figure_0.jpeg)

For example, the picture above was built from the first line of a very simple piece: Mary Had a Little Lamb. Each arch connects two identical passages. To clarify the connection between the visualization and the song, in this diagram the score is displayed beneath the arches.

### **[The Shape o](http://www.bewitched.com/song.html)f Song** [Wattenberg '01]

![](_page_94_Picture_3.jpeg)

This diagram visualizes the refrain from the folk song Clementine. As you would expect, the refrain consists of multiple repetitions of the same passage--and that is exactly what the diagram shows. The score isn't shown in this diagram since the notes would be too small to read.

**Task Analysis**

Nodes connected by lines/curves

**Sugiyama-Style Layout** - arranged by depth **Force-Directed Layout** - physical simulation Attribute-Driven Layout - arranged by value **Constraint-Based Layout** - optimization **Arc Diagrams** - aligned layout

Nodes connected by lines/curves

### **Sugiyama-Style Layout**

**The Good:** *Structured-based analysis of hierarchical relationships* **The Bad:** *Browsing and path following due to long edges*

**Force-Directed Layout Attribute-Driven Layout Constraint-Based Layout Arc Diagrams**

Nodes connected by lines/curves **Sugiyama-Style Layout Force-Directed Layout Attribute-Driven Layout Constraint-Based Layout Arc Diagrams**

Nodes connected by lines/curves

**Sugiyama-Style Layout Force-Directed Layout**

**The Good:** *Structured-based analysis of closely related elements* **The Bad:** *Browsing and summarization of dense networks*

**Attribute-Driven Layout Constraint-Based Layout Arc Diagrams**

![](_page_99_Figure_5.jpeg)

Nodes connected by lines/curves **Sugiyama-Style Layout Force-Directed Layout Attribute-Driven Layout Constraint-Based Layout Arc Diagrams**

Nodes connected by lines/curves

**Sugiyama-Style Layout**

**Force-Directed Layout**

### **Attribute-Driven Layout**

**The Good:** *Attribute-based analysis tasks* **The Bad (Difficult):** *Designing layouts appropriately*

**Constraint-Based Layout Arc Diagrams**

Nodes connected by lines/curves **Sugiyama-Style Layout Force-Directed Layout Attribute-Driven Layout Constraint-Based Layout Arc Diagrams**

Nodes connected by lines/curves

**Sugiyama-Style Layout**

**Force-Directed Layout**

**Attribute-Driven Layout**

**Constraint-Based Layout**

**The Good:** *Graph layout based on structural/aesthetic properties* **The Bad (Difficult):** *Selecting constraints appropriately*

#### **Arc Diagrams**

Nodes connected by lines/curves **Sugiyama-Style Layout Force-Directed Layout Attribute-Driven Layout Constraint-Based Layout Arc Diagrams**

Nodes connected by lines/curves **Sugiyama-Style Layout Force-Directed Layout Attribute-Driven Layout Constraint-Based Layout Arc Diagrams**

#### **The Good:** *Summarization and comparison of overall structure* **The Bad:** *Order matters for node layout; Structure-based and path following*

### **Limitations of Node-Link Layouts**

![](_page_106_Picture_1.jpeg)

Edge-crossings and occlusion! Poor scalability….

# **Hierarchical Edge Bundling**
## **Hierarchical Edge Bundling**

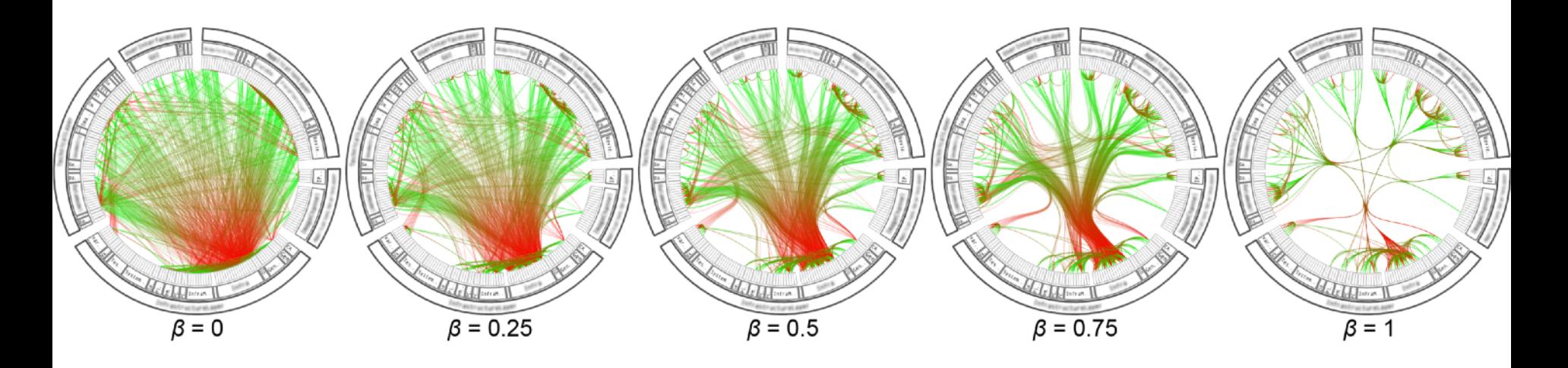

Bundle edges with varying amounts of tension Low-level vs. high-level information

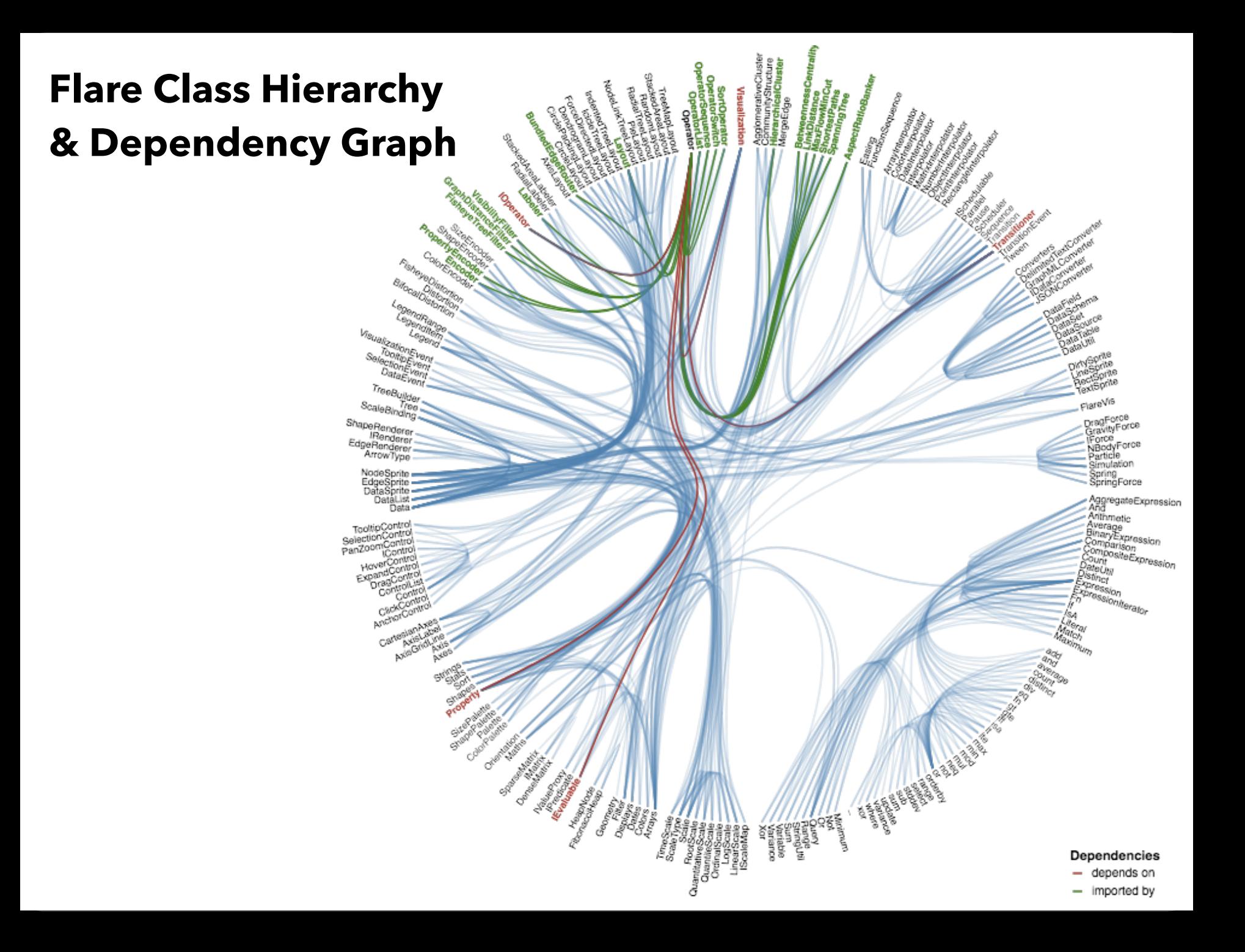

## **Matrix Diagrams**

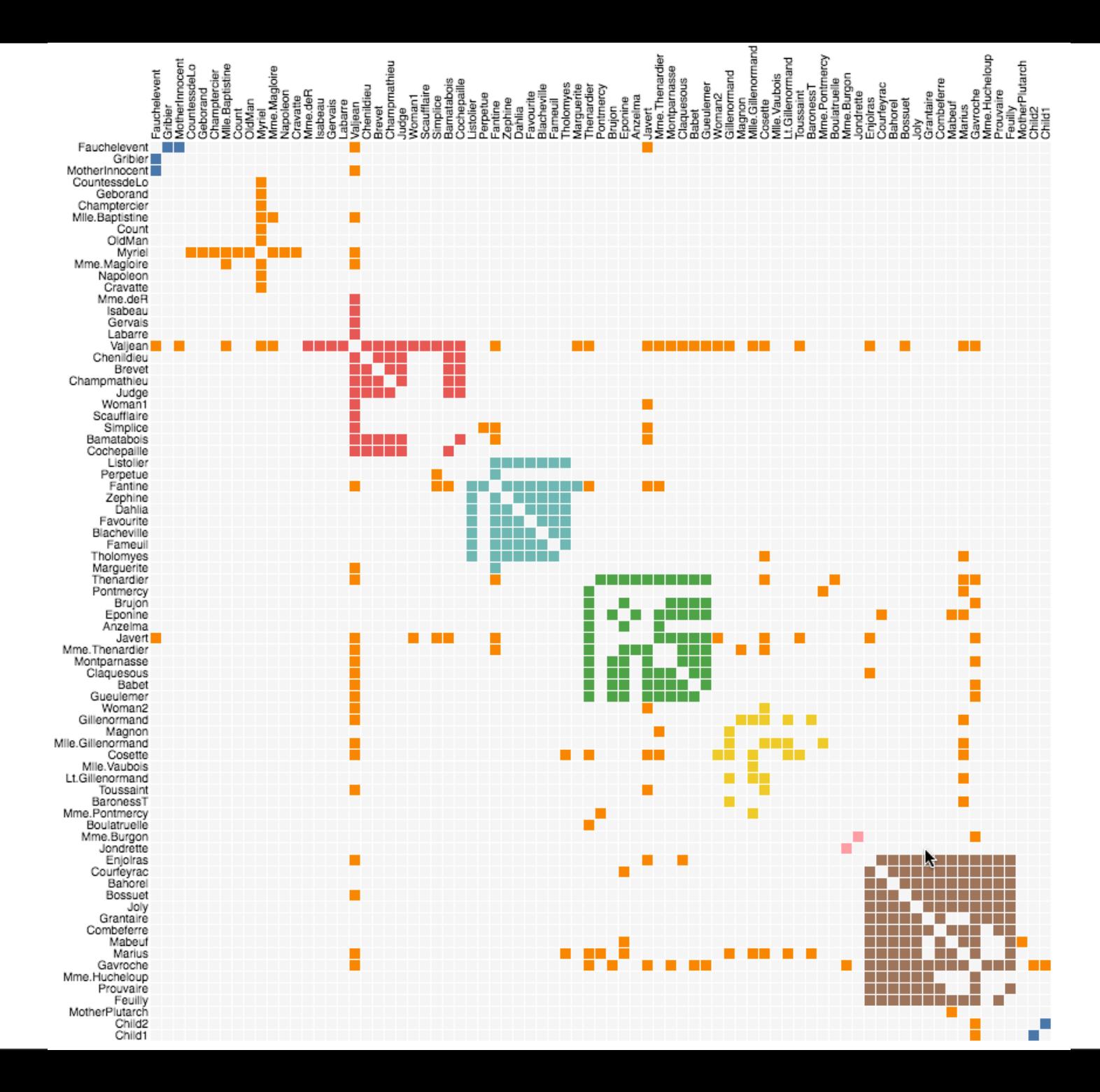

# Node-Link A B Matrix

## **Adjacency Matrices**

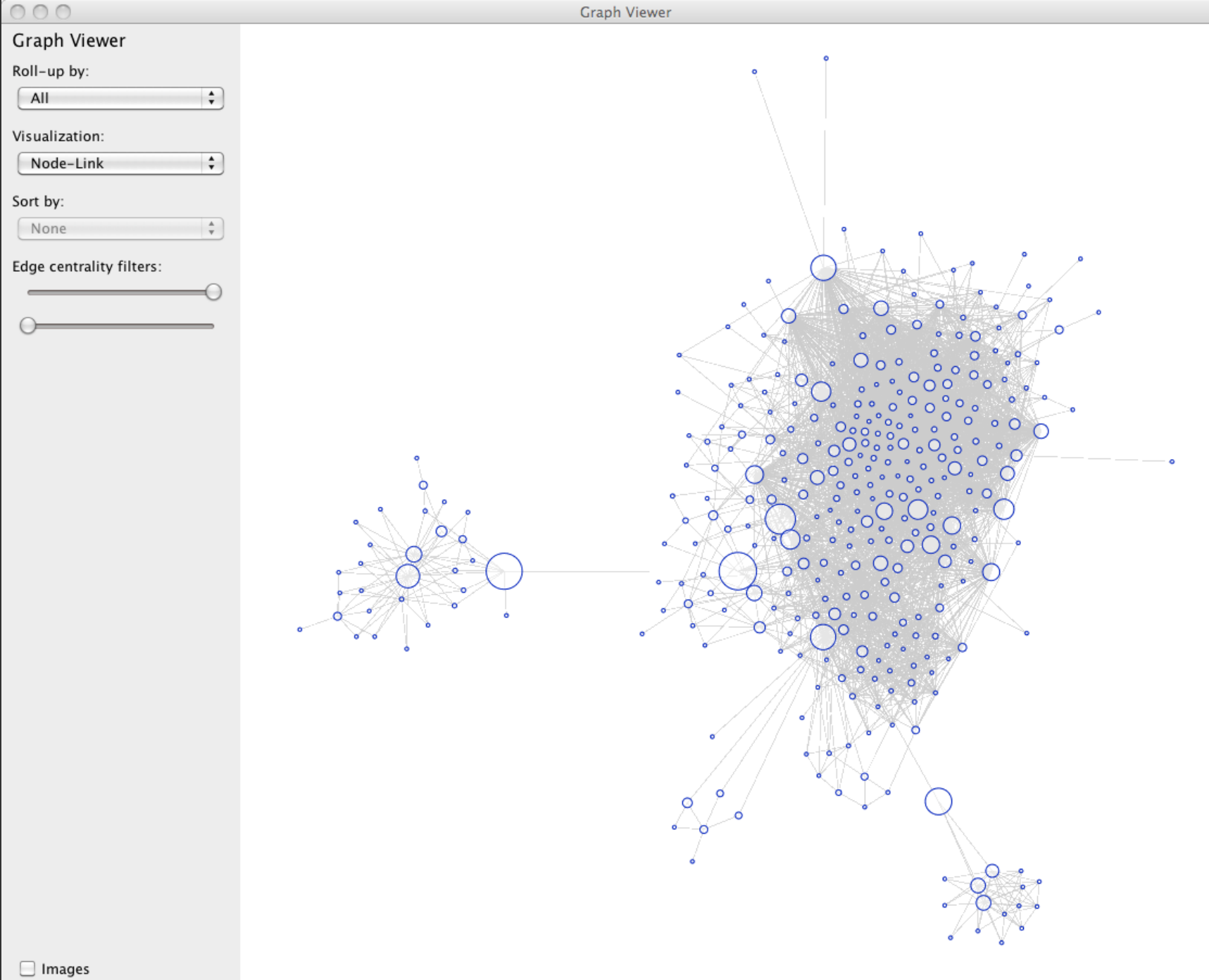

 $\mathbf{\nabla}$  Animate

### $000$

### Graph Viewer

All

Matrix

### Sort by:

Linkage

### Edge centrality filters:

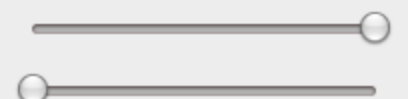

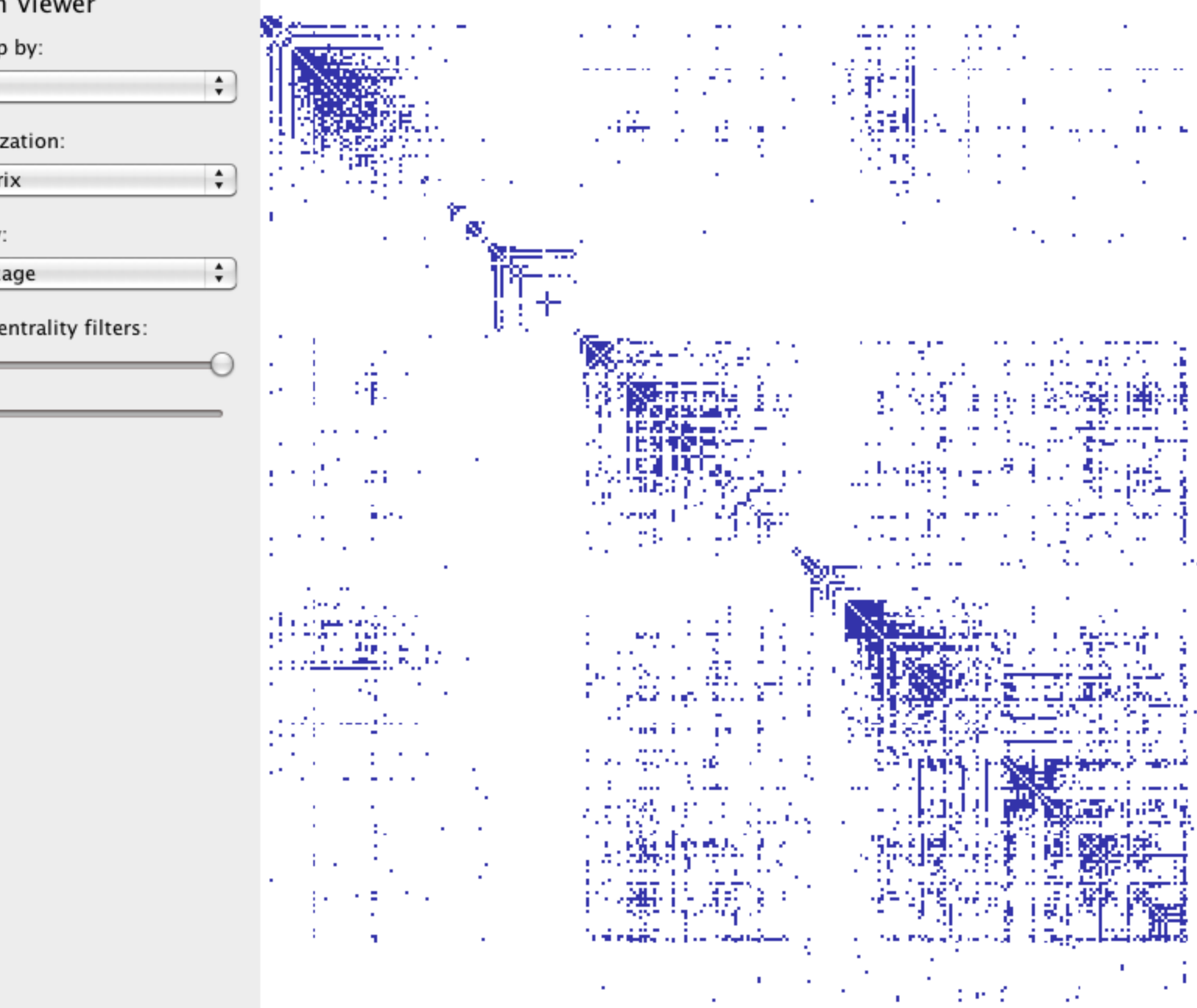

Graph Viewer

÷.

经通货

÷ z.

Ű.

۰.

屦

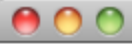

**Graph Viewer** 

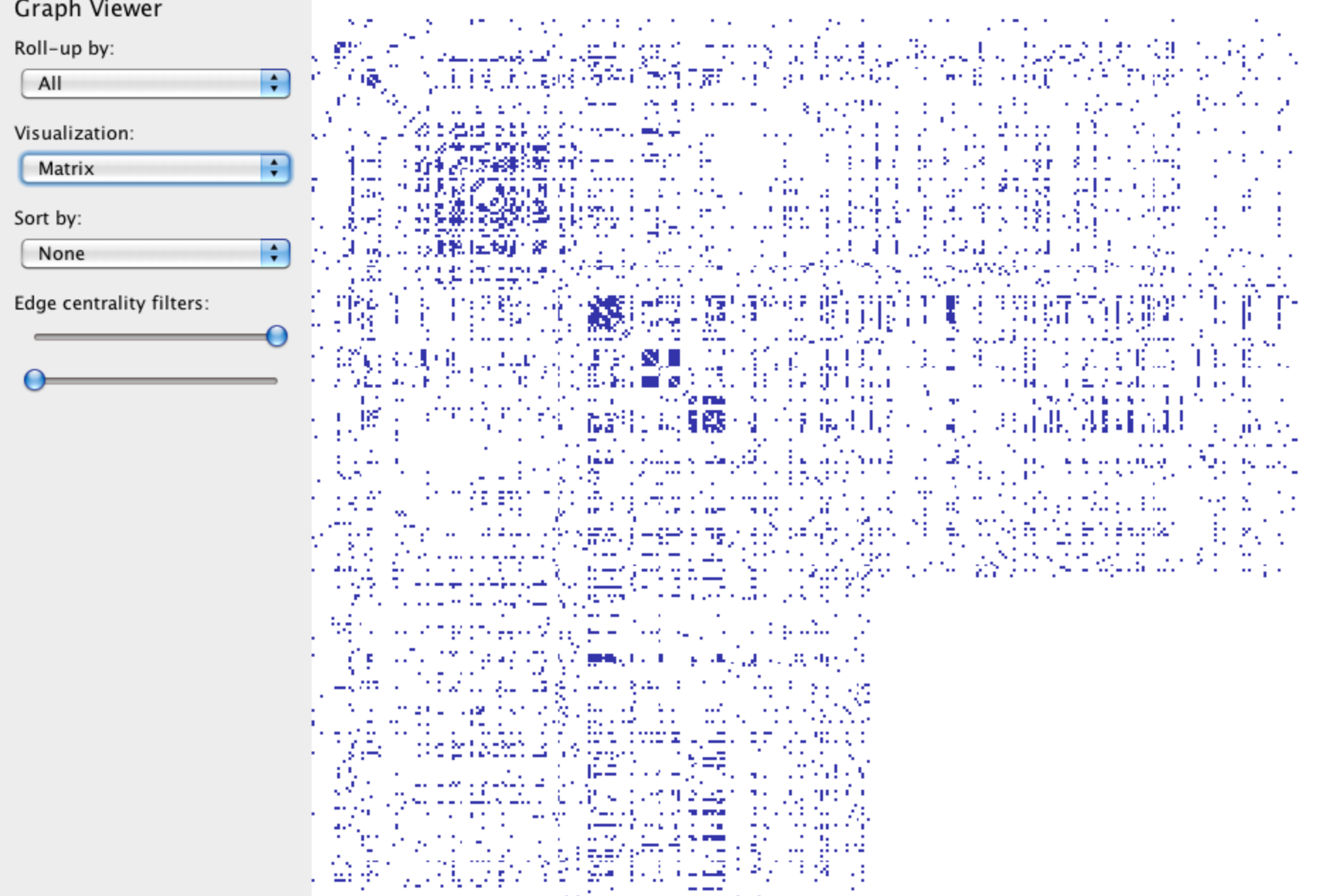

ar massa ayyukati (1979) aka baya.<br>Bahasar Ka<del>lee</del> (maalaka waxa

## **Summary: Hierarchies & Networks**

## **Tree Layout**

Indented / Node-Link / Enclosure / Layers Focus+Context techniques for scale

## **Graph Layout**

"Sugiyama" Layout Force-Directed Layout Attribute-Driven Layout Constraint Layout Arc Diagrams Matrix Diagrams